# GNSS Simulator in the R&S®SMBV100A Vector Signal Generator Specifications

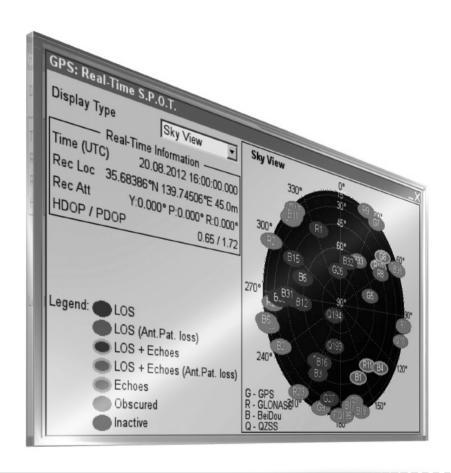

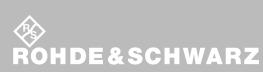

## **CONTENTS**

| Definitions                                                                              | 4  |
|------------------------------------------------------------------------------------------|----|
| Overview                                                                                 | 5  |
| Abbreviations                                                                            | 5  |
| Minimum hardware configuration                                                           | 6  |
| Key features                                                                             | 7  |
| GPS (R&S®SMBV-K44 option)                                                                | 7  |
| Assisted GPS (R&S®SMBV-K65 option)                                                       | 7  |
| GPS P code (R&S®SMBV-K93 option)                                                         | 7  |
| Galileo (R&S®SMBV-K66 option)                                                            | 7  |
| Assisted Galileo (R&S®SMBV-K67 option)                                                   | 7  |
| Glonass (R&S®SMBV-K94 option)                                                            | 7  |
| Assisted Glonass (R&S®SMBV-K95 option)                                                   | 8  |
| BeiDou (R&S®SMBV-K107 option)                                                            | 8  |
| QZSS (R&S®SMBV-K105 option)                                                              | 8  |
| SBAS (R&S®SMBV-K110 option)                                                              | 8  |
| GNSS extension to 12 satellites (R&S®SMBV-K91 option)                                    | 8  |
| GNSS extension to 24 satellites (R&S®SMBV-K96 option)                                    | 8  |
| GNSS enhanced (e.g. moving scenarios, multipath) (R&S®SMBV-K92 option)                   | 9  |
| GNSS extension for obscuration simulation and automatic multipath (R&S®SMBV-K101 option) | 9  |
| GNSS extension for antenna pattern (R&S®SMBV-K102 option)                                | 9  |
| GNSS extension for spinning and attitude (R&S®SMBV-K103 option)                          | 9  |
| ERA-Glonass test suite (R&S®SMBV-K360 option)                                            | 10 |
| eCall test suite (R&S®SMBV-K361 option)                                                  | 10 |
| GBAS (R&S®SMBV-K111 option)                                                              | 10 |
| ILS (R&S®SMBV-K151 option)                                                               | 10 |
| VOR (R&S®SMBV-K152 option)                                                               | 10 |
| DME (R&S®SMBV-K153 option)                                                               | 10 |
| Global navigation satellite system (GNSS)                                                | 11 |
| GPS (R&S®SMBV-K44 option)                                                                | 11 |
| Assisted GPS (R&S®SMBV-K65 option)                                                       | 14 |
| GPS P code (R&S®SMBV-K93 option)                                                         | 16 |
| Galileo (R&S®SMBV-K66 option)                                                            | 19 |
| Assisted Galileo (R&S®SMBV-K67 option)                                                   | 22 |
| Glonass (R&S®SMBV-K94 option)                                                            | 23 |
| Assisted Glonass (R&S®SMBV-K95 option)                                                   | 26 |
| BeiDou (R&S®SMBV-K107 option)                                                            | 27 |
| QZSS (R&S®SMBV-K105 option)                                                              | 31 |
| SBAS (R&S®SMBV-K110 option)                                                              | 33 |
| GNSS extension to 12 satellites (R&S®SMBV-K91 option)                                    | 36 |

| GNSS extension to 24 satellites (R&S®SMBV-K96 option)                                    | 36 |
|------------------------------------------------------------------------------------------|----|
| GNSS enhanced (e.g. moving scenarios, multipath) (R&S®SMBV-K92 option)                   | 37 |
| GNSS extension for obscuration simulation and automatic multipath (R&S®SMBV-K101 option) | 38 |
| GNSS extension for antenna pattern (R&S®SMBV-K102 option)                                | 41 |
| GNSS extension for spinning and attitude (R&S®SMBV-K103 option)                          | 41 |
| ERA-Glonass test suite (R&S®SMBV-K360 option)                                            | 42 |
| eCall test suite (R&S®SMBV-K361 option)                                                  | 42 |
| Avionics systems                                                                         | 43 |
| GBAS (R&S®SMBV-K111 option)                                                              | 43 |
| ILS modulation (R&S®SMBV-K151 option)                                                    | 45 |
| VOR modulation (R&S®SMBV-K152 option)                                                    | 46 |
| DME modulation (R&S®SMBV-K153 option)                                                    | 47 |
| Ordering information                                                                     | 48 |

## **Definitions**

#### General

Product data applies under the following conditions:

- Three hours storage at ambient temperature followed by 30 minutes warm-up operation
- Specified environmental conditions met
- Recommended calibration interval adhered to
- All internal automatic adjustments performed, if applicable

## Specifications with limits

Represent warranted product performance by means of a range of values for the specified parameter. These specifications are marked with limiting symbols such as <, ≤, >, ≥, ±, or descriptions such as maximum, limit of, minimum. Compliance is ensured by testing or is derived from the design. Test limits are narrowed by guard bands to take into account measurement uncertainties, drift and aging, if applicable.

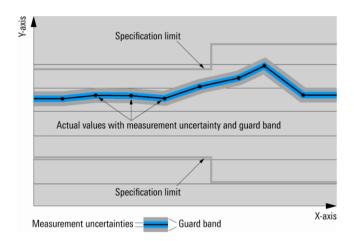

## Specifications without limits

Represent warranted product performance for the specified parameter. These specifications are not specially marked and represent values with no or negligible deviations from the given value (e.g. dimensions or resolution of a setting parameter). Compliance is ensured by design.

## Typical data (typ.)

Characterizes product performance by means of representative information for the given parameter. When marked with <, > or as a range, it represents the performance met by approximately 80 % of the instruments at production time. Otherwise, it represents the mean value.

## Nominal values (nom.)

Characterize product performance by means of a representative value for the given parameter (e.g. nominal impedance). In contrast to typical data, a statistical evaluation does not take place and the parameter is not tested during production.

## Measured values (meas.)

Characterize expected product performance by means of measurement results gained from individual samples.

### **Uncertainties**

Represent limits of measurement uncertainty for a given measurand. Uncertainty is defined with a coverage factor of 2 and has been calculated in line with the rules of the Guide to the Expression of Uncertainty in Measurement (GUM), taking into account environmental conditions, aging, wear and tear.

Device settings and GUI parameters are indicated as follows: "parameter: value".

Typical data as well as nominal and measured values are not warranted by Rohde & Schwarz.

## **Overview**

With the GNSS simulator solution for the R&S®SMBV100A, dynamic scenarios with up to 24 GPS/SBAS/QZSS, Galileo, Glonass and BeiDou satellite signals can be generated in realtime including moving scenarios, multipath, dynamic power control and atmospheric modeling. Assisted GNSS test scenarios are additionally made available along with interfaces to generate user-defined GNSS assistance data. The GNSS simulator for the R&S®SMBV100A can also be used to easily simulate real-life user environments such as an urban canyon, rural area, tunnel and highway. The effects of antenna pattern and vehicle body mask can be simulated in realtime with dynamic variation of the vehicle's attitude.

Above and beyond GNSS signal generation, the R&S®SMBV100A is a flexible vector signal generator with excellent RF performance. It offers options for generating standard-compliant signals for all important digital communications standards (GSM, WCDMA, HSPA+, LTE, WiMAX™, WLAN, etc.) and radio standards (DAB, Sirius | XM Satellite Radio, HD Radio™, FM stereo).

This versatility allows mobile phone or car infotainment system manufacturers that integrate GNSS modules into their products to test the GNSS functionality and the normal functionality of their products with only one instrument.

This document contains the functional specifications of the GNSS-related software options for the R&S®SMBV100A:

- R&S®SMBV-K44 GPS
- R&S®SMBV-K65 assisted GPS
- R&S®SMBV-K93 GPS P code
- R&S®SMBV-K66 Galileo
- R&S®SMBV-K67 assisted Galileo
- R&S®SMBV-K94 Glonass
- R&S®SMBV-K95 assisted Glonass
- R&S®SMBV-K91 GNSS extension to 12 satellites
- R&S®SMBV-K96 GNSS extension to 24 satellites
- R&S®SMBV-K92 GNSS enhanced (e.g. moving scenarios, multipath)
- R&S®SMBV-K101 GNSS extension for obscuration simulation and automatic multipath
- R&S®SMBV-K102 GNSS extension for antenna pattern
- R&S®SMBV-K103 GNSS extension for spinning and attitude
- R&S®SMBV-K105 QZSS
- R&S®SMBV-K107 BeiDou
- R&S®SMBV-K110 satellite-based augmentation system (SBAS)
- R&S®SMBV-K111 ground-based augmentation system (GBAS)
- R&S SMBV-K151 ILS
- R&S SMBV-K152 VOR
- R&S SMBV-K153 DME
- R&S SMBV-K360 ERA-Glonass test suite
- R&S SMBV-K361 eCall test suite

For information on other digital standards or signal quality such as phase noise or spurious, see the following Rohde & Schwarz documents:

- R&S®SMBV100A data sheet. PD 5214.1114.22
- R&S®SMBV100A product brochure, PD 5214.1114.12
- Digital Standards for Signal Generators data sheet, PD 5213.9434.22

## **Abbreviations**

The following abbreviations are used in this document:

- The R&S®SMBV-K44 is referred to as K44
- The R&S®SMBV-K65 is referred to as K65.
- The R&S®SMBV-K66 is referred to as K66
- The R&S®SMBV-K67 is referred to as K67
- The R&S®SMBV-K91 is referred to as K91
- The R&S®SMBV-K92 is referred to as K92
- The R&S®SMBV-K93 is referred to as K93
- The R&S®SMBV-K94 is referred to as K94
- The R&S®SMBV-K95 is referred to as K95
- The R&S®SMBV-K96 is referred to as K96
- The R&S®SMBV-K101 is referred to as K101
- The R&S®SMBV-K102 is referred to as K102
   The R&S®SMBV-K103 is referred to as K103
- The R&S®SMBV-K105 is referred to as K105
- The R&S®SMBV-K107 is referred to as K107
- The R&S®SMBV-K110 is referred to as K110
- The R&S®SMBV-K111 is referred to as K111
- The R&S®SMBV-K151 is referred to as K151

## Version 11.00, December 2017

- The R&S®SMBV-K152 is referred to as K152
- The R&S®SMBV-K153 is referred to as K153
- The R&S®SMBV-K360 is referred to as K360
- The R&S®SMBV-K361 is referred to as K361

## Minimum hardware configuration

The following minimum hardware configuration is required for the R&S®SMBV100A as a prerequisite for testing GNSS functionality:

| R&S®SMBV100A  | vector signal generator                                   |
|---------------|-----------------------------------------------------------|
| R&S®SMBV-B103 | frequency range from 9 kHz to 3.2 GHz                     |
| R&S®SMBV-B10  | baseband generator with digital modulation (realtime) and |
|               | ARB (32 Msample), 120 MHz RF bandwidth                    |
| R&S®SMBV-B92  | hard disk (removable)                                     |

"WiMAX Forum" is a registered trademark of the WiMAX Forum. "WiMAX", the WiMAX Forum logo, "WiMAX Forum Certified", and the WiMAX Forum Certified logo are trademarks of the WiMAX Forum.

## **Key features**

## GPS (R&S®SMBV-K44 option)

- Simulation of up to 6 GPS satellites with C/A code at frequencies L1 and L2
- Static mode and localization mode
- User-definable almanac file (SEM/YUMA) with real navigation data
- User-definable location and start time
- Automatic setup of GPS scenario with optimum satellite constellation
- Unlimited simulation time with automatic, on-the-fly exchange of satellites
- Dynamic power control of individual satellites in realtime
- Hybrid GNSS satellite constellations with up to 6 satellites (requires the R&S®SMBV-K66 Galileo, R&S®SMBV-K94 Glonass, R&S®SMBV-K105 QZSS, R&S®SMBV-K107 BeiDou and/or R&S®SMBV-K110 SBAS option)

## Assisted GPS (R&S®SMBV-K65 option)

- Support of predefined and user-defined A-GPS test scenarios
- · Generation of A-GPS assistance data for predefined and user-defined scenarios
- Fully user-defined configuration of GPS navigation message (manually or via import of RINEX ephemeris files)
- Requires the R&S®SMBV-K44 option

## GPS P code (R&S®SMBV-K93 option)

- Simulation of up to 6 GPS satellites with P codes or combined civilian C/A and military P codes
- Requires the R&S®SMBV-K44 option
- Static mode and localization mode
- User-definable almanac file (SEM/YUMA) with real navigation data
- · User-definable location and start time
- · Automatic setup of GPS scenarios with optimum satellite constellation
- · Unlimited simulation time with automatic, on-the-fly exchange of satellites
- Dynamic power control of individual satellites in realtime
- Hybrid GNSS satellite constellations with up to 6 satellites (requires the R&S®SMBV-K66 Galileo, R&S®SMBV-K94 Glonass, R&S®SMBV-K105 QZSS, R&S®SMBV-K107 BeiDou and/or R&S®SMBV-K110 SBAS option)

## Galileo (R&S®SMBV-K66 option)

- Simulation of up to 6 Galileo satellites at frequency E1
- · Static mode and localization mode
- User-definable almanac file (SEM/YUMA) with real navigation data
- User-definable location and start time
- · Automatic setup of Galileo scenario with optimum satellite constellation
- · Unlimited simulation time with automatic, on-the-fly exchange of satellites
- · Dynamic power control of individual satellites in realtime
- Hybrid GNSS satellite constellations with up to 6 satellites (requires the R&S®SMBV-K44 GPS, R&S®SMBV-K94 Glonass, R&S®SMBV-K105 QZSS, R&S®SMBV-K107 BeiDou and/or R&S®SMBV-K110 SBAS option)

## Assisted Galileo (R&S®SMBV-K67 option)

- Support of user-defined A-Galileo test scenarios
- · Generation of A-Galileo assistance data
- · Fully user-defined configuration of Galileo navigation message (manually or via import of RINEX ephemeris files)
- Requires the R&S®SMBV-K66 option

## Glonass (R&S®SMBV-K94 option)

- Simulation of up to 6 Glonass satellites (FDMA) with civilian codes at frequencies L1 and L2
- · Static mode and localization mode
- User-definable almanac file (.agl) with real navigation data
- · User-definable location and start time
- · Automatic setup of Glonass scenario with optimum satellite constellation
- · Unlimited simulation time with automatic, on-the-fly exchange of satellites
- Dynamic power control of individual satellites in realtime
- Hybrid GNSS satellite constellations with up to 6 satellites (requires the R&S®SMBV-K44 GPS, R&S®SMBV-K66 Galileo, R&S®SMBV-K105 QZSS, R&S®SMBV-K107 BeiDou and/or R&S®SMBV-K110 SBAS option)

## Assisted Glonass (R&S®SMBV-K95 option)

- Support of predefined and user-defined A-Glonass test scenarios
- Generation of A-Glonass assistance data for predefined and user-defined scenarios
- Fully user-defined configuration of Glonass navigation message (manually or via import of RINEX ephemeris files)
- Requires the R&S®SMBV-K94 option

## BeiDou (R&S®SMBV-K107 option)

- Simulation of up to 6 BeiDou satellites at frequencies B1 and B2
- Static mode and localization mode
- · User-definable almanac file with real navigation data
- D1 and D2 navigation messages for MEO/IGSO and GEO satellites, respectively
- User-definable location and start time
- · Automatic setup of BeiDou scenario with optimum satellite constellation
- Unlimited simulation time with automatic, on-the-fly exchange of satellites
- Dynamic power control of individual satellites in realtime
- Hybrid GNSS satellite constellations with up to 6 satellites (requires the R&S®SMBV-K44 GPS, R&S®SMBV-K66 Galileo, R&S®SMBV-K105 QZSS,R&S®SMBV-K94 Glonass and/or R&S®SMBV-K110 SBAS option)
- Support of predefined and user-defined A-BeiDou test scenarios
- Generation of A-BeiDou assistance data for predefined and user-defined scenarios
- Fully user-defined configuration of BeiDou navigation message (manually or via import of RINEX ephemeris files)
- Requires the R&S®SMBV-K107 option

## QZSS (R&S®SMBV-K105 option)

- Simulation of GPS C/A and QZSS C/A satellite signals with up to 6 satellites at frequency L1
- · Static mode and localization mode
- User-definable almanac file (SEM/YUMA) with real navigation data
- User-definable location and start time
- · Automatic setup of hybrid GPS/QZSS scenarios with optimum satellite constellation
- Unlimited simulation time with automatic, on-the-fly exchange of satellites
- Dynamic power control of individual satellites in realtime
- Hybrid GNSS satellite constellations with up to 6 satellites (requires additional R&S®SMBV-K66 Galileo and/or R&S®SMBV-K94 Glonass and/or R&S®SMBV-K107 BeiDou and/or R&S®SMBV-K110 SBAS option)
- Requires the R&S®SMBV-K44 GPS option

## SBAS (R&S®SMBV-K110 option)

- Simulation of GPS C/A and SBAS C/A satellite signals with up to 6 satellites at frequency L1
- · Static mode and localization mode
- Support of EGNOS/WAAS/MSAS/GAGAN regional systems with up to 5 SBAS PRNs per system
- Support of ranging, correction and integrity services
- · Support of user-definable SBAS configurations with XML formatted files and editing function for the graphical user interface
- Support of raw daily SBAS navigation data available on the EGNOS and WAAS FTP servers:
  - · EGNOS message server EMS format
  - · WAAS realtime data NSTB format
  - MSAS and GAGAN raw data are not supported
- Perturbation modeling for GNSS satellites
- · Unlimited simulation time with automatic, on-the-fly exchange of satellites
- · Dynamic power control of individual satellites in realtime
- Requires the R&S®SMBV-K44 GPS option

## GNSS extension to 12 satellites (R&S®SMBV-K91 option)

- Simulation of civilian signals from up to 12 GNSS satellites
- Requires the R&S®SMBV-K44, R&S®SMBV-K66, R&S®SMBV-K94, R&S®SMBV-K105, R&S®SMBV-K107 and/or R&S®SMBV-K110 SBAS option

## GNSS extension to 24 satellites (R&S®SMBV-K96 option)

- Simulation of GPS C/A, Galileo, Glonass, BeiDou, QZSS and/or SBAS signals from up to 24 GNSS satellites
- Enhances the multipath budget of GPS C/A, Galileo, Glonass, BeiDou QZSS and/or SBAS signals up to 24 (requires an additional R&S®SMBV-K92 option to enable multipath simulation capabilities)
- Requires the R&S®SMBV-K91 option

## GNSS enhanced (e.g. moving scenarios, multipath) (R&S®SMBV-K92 option)

- WGS84 waypoint interface and import of NMEA waypoint
- Import of Google Earth and Google Maps kml files
- East-North-Up (ENU) 2D vector trajectory interface (line, arc) for automatic waypoint generation
- Motion interface for dynamics input (velocity vector or velocity magnitude) in ENU and WGS84
- Predefined waypoint files for land vehicles, ships, aircraft and spacecraft
- · User-definable and predefined vehicle description files for land vehicles, ships, aircraft and spacecraft
- Smoothing of waypoints using vehicle description files
- Hardware-in-the-loop (HIL) realtime feed of vehicle's motion data (position, velocity, acceleration and jerk)
- Configurable HIL streaming rate of up to 100 Hz
- HIL execution synchronous to 1 PPS: 10 ms system response delay and applied prediction algorithms
- User-definable multipath
- · Configurable atmospheric models
- · Configurable system time transformation parameters
- Configurable leap second simulation
- Logging of simulation parameters
- Requires the R&S®SMBV-K44, R&S®SMBV-K66, R&S®SMBV-K94, R&S®SMBV-K105 R&S®SMBV-K107 and/or R&S®SMBV-K110 option

# GNSS extension for obscuration simulation and automatic multipath (R&S®SMBV-K101 option)

- · User-definable vertical obstacles to model city block environments
- · User-definable roadside planes to model highway and cutting environments
- User-definable interface to model aircraft and ship ground/sea reflection
- · User-definable interface to model full obscuration as in tunnels
- · Automatic realtime update of satellite visibility and multipath, depends on the modeled user environment in auto localization mode
- Up to 10 Hz obscuration and multipath environment sampling
- Configurable material property for vertical obstacles, roadside planes and ground/sea terrains
- Predefined environment models such as rural area, suburban area, urban canyon, tunnel, bridge, highway
- · Land mobile multipath modelling with customizable user environment
- Requires the R&S<sup>®</sup>SMBV-K44, R&S<sup>®</sup>SMBV-K66, R&S<sup>®</sup>SMBV-K94, R&S<sup>®</sup>SMBV-K105, R&S<sup>®</sup>SMBV-K107 and/or R&S<sup>®</sup>SMBV-K110 option
- Automatic multipath update requires R&S®SMBV-K92

## GNSS extension for antenna pattern (R&S®SMBV-K102 option)

- User-definable models for antenna patterns and vehicle body masks
- · Predefined body masks for land vehicles, ships, aircraft and spacecraft
- Automatic realtime update of satellite power and carrier phase, depends on the antenna pattern and attitude parameters in auto localization mode
- 800 Hz satellite power and carrier phase update rate following antenna pattern
- · Automatic attitude extraction from motion heading for automotive environments
- Simulation of up to four antenna patterns/body masks for a selected vehicle and their body offsets to the vehicle
- Realtime synchronous switch between antenna patterns by means of scheduling
- Requires the R&S®SMBV-K44, R&S®SMBV-K66, R&S®SMBV-K94, R&S®SMBV-K105, R&S®SMBV-K107 and/or R&S®SMBV-K110 option

## GNSS extension for spinning and attitude (R&S®SMBV-K103 option)

- Configurable pitch/elevation, yaw/heading and roll/bank parameters
- Predefined attitude profiles as well as movement files
- Up to 400 Hz spinning rate
- · Realtime feed of attitude data as well as motion data for hardware in the loop (HIL)
- Requires the R&S®SMBV-K102 option

## ERA-Glonass test suite (R&S®SMBV-K360 option)

- Automatic GNSS performance testing for ERA-Glonass modules against GOST-R-55534/33471 performance criteria
- Requires R&S<sup>®</sup>CMWrun test sequencer software for test configuration, scheduling and automation
- Automatic configuration of R&S®SMBV100A and ERA-Glonass module <sup>1</sup>
- · Provision of pass/fail statements per test case
- · Automatic generation of test reports

## eCall test suite (R&S®SMBV-K361 option)

- Automatic GNSS performance testing for eCall modules against EU2017/79 Annex VI and UNECE2016/07 performance criteria
- Requires R&S®CMWrun test sequencer software for test configuration, scheduling and automation
- Automatic configuration of R&S®SMBV100A and eCall module <sup>2</sup>
- · Provision of pass/fail statements per test case
- Automatic generation of test reports

## GBAS (R&S®SMBV-K111 option)

- Provision of GBAS messages via VHF link
- · Simultaneous simulation of up to 11 GBAS frequency channels emulating multiple VHF data broadcast (VDB) towers
- Generation of message types 1, 2, 4 and 11
- Support of real GBAS data generation based on user-configurable waypoint file and differential GNSS data

## ILS (R&S®SMBV-K151 option)

- · Emulation of instrument landing system (ILS)
- · Generation of ILS localizer signal
- · Generation of ILS glidescope signal
- · Generation of marker beacons

## VOR (R&S®SMBV-K152 option)

- · Emulation of VHF omnidirectional radio range (VOR)
- Four different operating modes (NORM, VAR, subcarrier, subcarrier + FM)
- VOR bearing angle at a resolution of 0.01°

## DME (R&S®SMBV-K153 option)

- Emulation of distance measuring equipment (DME)
- Interrogator mode and reply mode
- · Allows testing of DME ground stations and DME aircraft equipment
- DME signal analysis in combination with R&S®NRP-Z81 power sensor

Prerequisite: ERA-Glonass module has to support the NMEA protocol.

<sup>&</sup>lt;sup>2</sup> Prerequisite: eCall module has to support the NMEA protocol.

# Global navigation satellite system (GNSS)

# GPS (R&S®SMBV-K44 option)

| GPS                       |                                                                         | in line with ICD-GPS-200 revision D                                                                                                    |
|---------------------------|-------------------------------------------------------------------------|----------------------------------------------------------------------------------------------------|
| General settings          |                                                                         |                                                                                                    |
| Frequency                 |                                                                         | based on RF band and GNSS hybrid configuration user-selectable in entire frequency range depending on installed RF option (see                                                                                                    |
|                           |                                                                         | R&S®SMBV100A data sheet)                                                                                                    |
| Output power              |                                                                         | based on selected power mode and individual satellite power parameters                                                                                                    |
|                           |                                                                         | user-selectable in entire output power range depending on installed RF option (see R&S®SMBV100A data sheet)                                                                                                    |
| RF bands                  |                                                                         | L1/E1, L2<br>default: L1/E1                                                                                                    |
| Simulation modes          |                                                                         |                                                                                                    |
| Static mode               |                                                                         | generation of up to 6 satellites in realtime with user-definable satellite time shift, power, Doppler and initial carrier phase, e.g. for sensitivity measurements                                                                                                    |
| Auto localization mode    |                                                                         | automatic dynamic simulation of up to 6 satellites at a receiver location based on user-definable almanac, location and time; simulation is not time-limited due to automatic dynamic exchange of simulated satellites based on visibility and when required for better position dilution of precision (PDOP); constellation and satellite power variation are automatically simulated |
| User localization mode    |                                                                         | dynamic simulation of up to 6 satellites at a receiver location based on user-definable almanac, location and time; a complete user-definable constellation, satellite exchange in realtime and satellite power configuration in realtime are supported                                                                                                    |
| GNSS hybrid configuration | available if K66, K94, K105, K107 and/or K110 is additionally installed | hybrid GNSS constellation with up to<br>6 satellites, e.g. 2 GPS satellites and<br>4 Galileo satellites; possible whenever the<br>base option of the other GNSS standard is<br>installed                                                                                                    |
| User space coordinates    | available in auto localization mode and user localization mode          | geodetic coordinates in ECEF WGS84 or PZ-90.11 coordinate systems:  altitude: -10 000 m to +2 500 000 m in steps of 0.1 m  latitude: -90° to +90° in steps of 0.000001°  longitude: -180° to +180° in steps of 0.000001°                                                                                                    |
| System time basis         |                                                                         | GPS, UTC default: GPS                                                                                                    |
| Simulation time           |                                                                         | flexible date and time or GPS time configuration with a resolution of 1 ms                                                                                                    |
| Current leap seconds      | static mode and auto localization mode user localization mode           | automated user-configurable                                                                                                    |
| Elevation mask            | available in auto localization mode and user localization mode          | types: earth tangent and local horizon; range: –10° to 90°; filtering of satellites below a specific elevation.                                                                                                    |
| Get optimal constellation | available in user localization mode                                     | optimal constellation search based on the real navigation data and the maximum number of satellites with minimized PDOP and an elevation above the elevation mask                                                                                                    |

| Realtime satellite and position online tracker (SPOT) display | available in auto localization mode and user localization mode    | dynamic constellation, user location, satellite absolute power, trajectory and attitude views in addition to HDOP/PDOP display; the time of the next satellite handover can be polled in auto localization mode                                                                                                    |
|---------------------------------------------------------------|-------------------------------------------------------------------|----------------------------------------------------------------------------------------------------|
| Power modes                                                   |                                                                   |                                                                                                    |
| User power mode                                               | available in static mode and user localization mode               | 21 dB dynamic range,<br>user-configurable in realtime                                                                                                    |
| Auto power mode                                               | available in auto localization mode and in user localization mode | automatic simulation of satellite power values based on:  satellite-to-user distance interstandard power tuning parameters (only for hybrid GNSS configuration)                                                                                                    |
| Interstandard power tuning                                    | available in auto power mode and if K66 is installed              | simulates the nominal power difference between different standards                                                                                                    |
| Marker                                                        |                                                                   | 1 PPS 1 PP2S 10 PPS pulse pattern on/off ratio trigger                                                                                                    |
| Triggering                                                    |                                                                   | see R&S®SMBV100A data sheet, "I/Q baseband generator" section                                                                                                    |
| Navigation data source                                        | identical for each satellite                                      | All 0 All 1 pattern (up to 64 bit) PN 9 to PN 23 data lists real navigation data: almanac file as source for ephemeris and almanac subframes; ephemeris subframes are                                                                                                    |
| Use spreading code                                            | available in static mode                                          | projected from the almanac subframes on/off                                                                                                    |
| GPS satellite configuration (separate                         |                                                                   | Oli/Oli                                                                                                    |
|                                                               | ery settable for each satellite)                                  | and a subjection of the subjection of the subjec |
| Signals (chip rates) Modulation                               |                                                                   | coarse/acquisition C/A (1.023 MHz) BPSK (CDMA)                                                                                                    |
| State                                                         |                                                                   | on/off                                                                                                    |
| Space vehicle ID                                              |                                                                   | C/A codes: 37 Gold codes,<br>1023 chips each                                                                                                    |
| Initial code phase                                            | configurable in case of static and no real navigation data        | 0.00 chips to 20 459.99 chips in steps of 0.01 chips                                                                                                    |
| Pseudorange bias                                              | configurable in static mode                                       | 0 m to 30 000 km  -1000 m to +1000 m, updated in realtime without restarting the simulation                                                                                                    |
| Satellite relative power                                      | configurable in user power mode                                   | –21 dB to 0 dB, updated in realtime<br>without restarting the simulation                                                                                                    |
| Doppler shift                                                 | configurable in static mode                                       | -100 kHz to +100 kHz in steps of 0.01 Hz                                                                                                    |
| Initial carrier phase Navigation data format                  | configurable in static mode                                       | 0 to 2π in steps of 0.01 rad<br>GPS NAV                                                                                                    |
| Data rate                                                     |                                                                   | 50 Hz                                                                                                    |
| Number of ephemeris pages                                     |                                                                   | 1                                                                                                    |
| Ephemeris realtime projection                                 | configurable in user localization mode                            | off/on; a projection (reference time shifted and ephemeris set adjusted accordingly) will be made whenever the ephemeris set approaches the 2 h validity threshold                                                                                                    |
| Project navigation message                                    | configurable in user localization mode                            | projects the ephemeris and satellite clock correction to the current simulation time                                                                                                    |

| Dynamics                             |                 |                                   |
|--------------------------------------|-----------------|-----------------------------------|
| Max. Doppler uncertainty             |                 | ±0.015 Hz                         |
| Pseudorange uncertainty <sup>3</sup> | RMS             | ±0.01 m                           |
| Max. velocity                        | R&S®SMBV-B10    | 599 m/s                           |
| •                                    | R&S®SMBV-B10F 4 | 10 000 m/s                        |
| Max. acceleration                    |                 | 1600 m/s <sup>2</sup>             |
| Max. jerk                            |                 | 400 m/s <sup>3</sup> (as impulse) |

<sup>&</sup>lt;sup>3</sup> Pseudorange uncertainty is based on the quantization loss induced by the linear interpolation of carrier and code phase within the hardware update intervals of 10 ms. The value is calculated assuming the maximum possible dynamics (velocity, acceleration and jerk).

<sup>&</sup>lt;sup>4</sup> Subject to export control regulations and therefore not available in all countries nor to all customers.

# Assisted GPS (R&S®SMBV-K65 option)

The R&S®SMBV-K44 option must be installed on the respective instrument.

| General settings           |                                                                                                    |
|----------------------------|----------------------------------------------------------------------------------------------------|
| A-GPS/A-GNSS test scenario |                                                                                                    |
| GSM                        | <ul> <li>3GPP TS 51.010-1 v.13.3.0 10.9: A-GPS signaling scenario</li> </ul>                               |
|                            | <ul> <li>3GPP TS 51.010-1 v.13.3.0 10.10: A-GPS performance scenario 1</li> </ul>                          |
|                            | • 3GPP TS 51.010-1 v.13.3.0 10.10: A-GPS performance scenario 2                                            |
|                            | <ul> <li>3GPP TS 51.010-1 v.13.3.0 10.10: A-GPS performance scenario 3 (requires K92)</li> </ul>           |
| 3GPP FDD                   | 3GPP TS 34.108 v.12.3.0 10.7: A-GPS signaling scenario                                                     |
|                            | • 3GPP TS 34.108 v.12.3.0 10.1.2: A-GPS performance scenario 1                                             |
|                            | 3GPP TS 34.108 v.12.3.0 10.1.2: A-GPS performance scenario 2                                               |
|                            | 3GPP TS 34.108 v.12.3.0 10.1.2: A-GPS performance scenario 3 (requires K92)                                |
|                            | 3GPP TS 37.571-2 v.13.1.0 subclause 6: A-GNSS signaling scenario, subtest 4                                |
|                            | (requires K95)                                                                                             |
|                            | 3GPP TS 37.571-1 v.13.2.0 subclause 6: A-GNSS performance scenario 1,                                      |
|                            | subtest 4 (requires K95)                                                                                   |
|                            | 3GPP TS 37.571-1 v.13.2.0 subclause 6: A-GNSS performance scenario 2,                                      |
|                            | subtest 4 (requires K95)                                                                                   |
|                            | 3GPP TS 37.571-1 v.13.2.0 subclause 6: A-GNSS performance scenario 5,                                      |
|                            | subtest 4 (requires K95 and K92)                                                                           |
|                            | 3GPP TS 37.571-2 v.13.1.0 subclause 6: A-GNSS signaling scenario, subtest 8                                |
|                            | (requires K67)                                                                                             |
|                            | 3GPP TS 37.571-1 v.13.2.0 subclause 6: A-GNSS performance scenario 1,                                      |
|                            | subtest 8 (requires K67)                                                                                   |
|                            | • 3GPP TS 37.571-1 v.13.2.0 subclause 6: A-GNSS performance scenario 2,                                    |
|                            | subtest 8 (requires K67)                                                                                   |
|                            |                                                                                                    |
|                            | 3GPP TS 37.571-1 v.13.2.0 subclause 6: A-GNSS performance scenario 5, subtract 8 (requires 1/67 and 1/60). |
|                            | subtest 8 (requires K67 and K92)                                                                           |
|                            | • 3GPP TS 37.571-2 v.13.1.0 subclause 6: A-GNSS signaling scenario, subtest 10                             |
|                            | (requires K107)                                                                                            |
|                            | 3GPP TS 37.571-1 v.13.2.0 subclause 6: A-GNSS performance scenario 1,                                      |
|                            | subtest 10 (requires K107)                                                                                 |
|                            | • 3GPP TS 37.571-1 v.13.2.0 subclause 6: A-GNSS performance scenario 2,                                    |
|                            | subtest 10 (requires K107)                                                                                 |
|                            | • 3GPP TS 37.571-1 v.13.2.0 subclause 6: A-GNSS performance scenario 5,                                    |
|                            | subtest 10 (requires K107 and K92)                                                                         |
| 3GPP2                      | • 3GPP2 C.S0036-0 V1.0 2.1.1: A-GPS stationary                                                             |
|                            | • 3GPP2 C.S0036-0 V1.0 2.1.2: A-GPS moving (requires K91 and K92)                                          |

| TS 37.571-2 v.13.1.0 subclause 7: A-GPS signaling scenario, subtest 1 TS 37.571-1 v.13.2.0 subclause 7: A-GPS performance scenario 1, st 1 TS 37.571-1 v.13.2.0 subclause 7: A-GPS performance scenario 2, st 1 (requires K92) TS 37.571-2 v.13.1.0 subclause 7: A-GPS performance scenario 5, st 1 (requires K92) TS 37.571-1 v.13.2.0 subclause 7: A-GNSS signaling scenario, subtest 4 res K95) TS 37.571-1 v.13.2.0 subclause 7: A-GNSS performance scenario 1, st 5 (requires K95) TS 37.571-1 v.13.2.0 subclause 7: A-GNSS performance scenario 2, st 5 (requires K95) TS 37.571-1 v.13.2.0 subclause 7: A-GNSS performance scenario 5, st 5 (requires K95 and K92) TS 37.571-1 v.13.2.0 subclause 7: A-GNSS signaling scenario, subtest 8 res K67) TS 37.571-1 v.13.2.0 subclause 7: A-GNSS performance scenario 1, st 8 (requires K67) TS 37.571-1 v.13.2.0 subclause 7: A-GNSS performance scenario 2, st 8 (requires K67) TS 37.571-1 v.13.2.0 subclause 7: A-GNSS performance scenario 5, st 8 (requires K67 and K92) TS 37.571-1 v.13.2.0 subclause 7: A-GNSS signaling scenario, subtest 10 res K65) TS 37.571-1 v.13.2.0 subclause 7: A-GNSS performance scenario 1, st 10 (requires K107) TS 37.571-1 v.13.2.0 subclause 7: A-GNSS performance scenario 2, st 10 (requires K107) TS 37.571-1 v.13.2.0 subclause 7: A-GNSS performance scenario 5, st 10 (requires K107) TS 37.571-1 v.13.2.0 subclause 7: A-GNSS performance scenario 5, st 10 (requires K107) TS 37.571-1 v.13.2.0 subclause 7: A-GNSS performance scenario 5, st 10 (requires K107) TS 37.571-1 v.13.2.0 subclause 7: A-GNSS performance scenario 5, st 10 (requires K107) |
|----------------------------------------------------------------------------------------------------|
| subclause 7: A-GPS performance scenario 2, st 1 TS 37.571-1 v.13.2.0 subclause 7: A-GPS performance scenario 2, st 1 (requires K92) TS 37.571-2 v.13.1.0 subclause 7: A-GNSS signaling scenario, subtest 4 res K95) TS 37.571-1 v.13.2.0 subclause 7: A-GNSS performance scenario 1, st 5 (requires K95) TS 37.571-1 v.13.2.0 subclause 7: A-GNSS performance scenario 2, st 5 (requires K95) TS 37.571-1 v.13.2.0 subclause 7: A-GNSS performance scenario 2, st 5 (requires K95) TS 37.571-1 v.13.2.0 subclause 7: A-GNSS performance scenario 5, st 5 (requires K95 and K92) TS 37.571-2 v.13.1.0 subclause 7: A-GNSS performance scenario 1, st 8 (requires K67) TS 37.571-1 v.13.2.0 subclause 7: A-GNSS performance scenario 2, st 8 (requires K67) TS 37.571-1 v.13.2.0 subclause 7: A-GNSS performance scenario 5, st 8 (requires K67) TS 37.571-1 v.13.2.0 subclause 7: A-GNSS performance scenario 5, st 8 (requires K67 and K92) TS 37.571-1 v.13.2.0 subclause 7: A-GNSS performance scenario 1, st 8 (requires K67 and K92) TS 37.571-1 v.13.2.0 subclause 7: A-GNSS performance scenario 1, st 10 (requires K107) TS 37.571-1 v.13.2.0 subclause 7: A-GNSS performance scenario 2, st 10 (requires K107) TS 37.571-1 v.13.2.0 subclause 7: A-GNSS performance scenario 5, st 10 (requires K107) and K92)                                                                                                    |
| TS 37.571-1 v.13.2.0 subclause 7: A-GPS performance scenario 5, st 1 (requires K92) TS 37.571-2 v.13.1.0 subclause 7: A-GNSS signaling scenario, subtest 4 res K95) TS 37.571-1 v.13.2.0 subclause 7: A-GNSS performance scenario 1, st 5 (requires K95) TS 37.571-1 v.13.2.0 subclause 7: A-GNSS performance scenario 2, st 5 (requires K95) TS 37.571-1 v.13.2.0 subclause 7: A-GNSS performance scenario 5, st 5 (requires K95 and K92) TS 37.571-2 v.13.1.0 subclause 7: A-GNSS signaling scenario, subtest 8 res K67) TS 37.571-1 v.13.2.0 subclause 7: A-GNSS performance scenario 1, st 8 (requires K67) TS 37.571-1 v.13.2.0 subclause 7: A-GNSS performance scenario 2, st 8 (requires K67) TS 37.571-1 v.13.2.0 subclause 7: A-GNSS performance scenario 5, st 8 (requires K67) TS 37.571-1 v.13.2.0 subclause 7: A-GNSS performance scenario 5, st 8 (requires K67 and K92) TS 37.571-1 v.13.2.0 subclause 7: A-GNSS performance scenario 1, st 10 (requires K107) TS 37.571-1 v.13.2.0 subclause 7: A-GNSS performance scenario 2, st 10 (requires K107) TS 37.571-1 v.13.2.0 subclause 7: A-GNSS performance scenario 5, st 10 (requires K107) and K92)                                                                                                    |
| TS 37.571-1 v.13.2.0 subclause 7: A-GPS performance scenario 5, st 1 (requires K92) TS 37.571-2 v.13.1.0 subclause 7: A-GNSS signaling scenario, subtest 4 res K95) TS 37.571-1 v.13.2.0 subclause 7: A-GNSS performance scenario 1, st 5 (requires K95) TS 37.571-1 v.13.2.0 subclause 7: A-GNSS performance scenario 2, st 5 (requires K95) TS 37.571-1 v.13.2.0 subclause 7: A-GNSS performance scenario 5, st 5 (requires K95 and K92) TS 37.571-2 v.13.1.0 subclause 7: A-GNSS signaling scenario, subtest 8 res K67) TS 37.571-1 v.13.2.0 subclause 7: A-GNSS performance scenario 1, st 8 (requires K67) TS 37.571-1 v.13.2.0 subclause 7: A-GNSS performance scenario 2, st 8 (requires K67) TS 37.571-1 v.13.2.0 subclause 7: A-GNSS performance scenario 5, st 8 (requires K67 and K92) TS 37.571-2 v.13.1.0 subclause 7: A-GNSS signaling scenario, subtest 10 res K65) TS 37.571-1 v.13.2.0 subclause 7: A-GNSS performance scenario 1, st 10 (requires K107) TS 37.571-1 v.13.2.0 subclause 7: A-GNSS performance scenario 2, st 10 (requires K107) TS 37.571-1 v.13.2.0 subclause 7: A-GNSS performance scenario 5, st 10 (requires K107) and K92)                                                                                                    |
| res K95) TS 37.571-1 v.13.2.0 subclause 7: A-GNSS signaling scenario, subtest 4 res K95) TS 37.571-1 v.13.2.0 subclause 7: A-GNSS performance scenario 1, st 5 (requires K95) TS 37.571-1 v.13.2.0 subclause 7: A-GNSS performance scenario 2, st 5 (requires K95) TS 37.571-1 v.13.2.0 subclause 7: A-GNSS performance scenario 5, st 5 (requires K95 and K92) TS 37.571-2 v.13.1.0 subclause 7: A-GNSS signaling scenario, subtest 8 res K67) TS 37.571-1 v.13.2.0 subclause 7: A-GNSS performance scenario 1, st 8 (requires K67) TS 37.571-1 v.13.2.0 subclause 7: A-GNSS performance scenario 2, st 8 (requires K67) TS 37.571-1 v.13.2.0 subclause 7: A-GNSS performance scenario 5, st 8 (requires K67 and K92) TS 37.571-2 v.13.1.0 subclause 7: A-GNSS signaling scenario, subtest 10 res K65) TS 37.571-1 v.13.2.0 subclause 7: A-GNSS performance scenario 1, st 10 (requires K107) TS 37.571-1 v.13.2.0 subclause 7: A-GNSS performance scenario 2, st 10 (requires K107) TS 37.571-1 v.13.2.0 subclause 7: A-GNSS performance scenario 5, st 10 (requires K107) TS 37.571-1 v.13.2.0 subclause 7: A-GNSS performance scenario 5, st 10 (requires K107) and K92)                                                                                                    |
| TS 37.571-1 v.13.2.0 subclause 7: A-GNSS performance scenario 1, st 5 (requires K95) TS 37.571-1 v.13.2.0 subclause 7: A-GNSS performance scenario 2, st 5 (requires K95) TS 37.571-1 v.13.2.0 subclause 7: A-GNSS performance scenario 5, st 5 (requires K95 and K92) TS 37.571-2 v.13.1.0 subclause 7: A-GNSS signaling scenario, subtest 8 res K67) TS 37.571-1 v.13.2.0 subclause 7: A-GNSS performance scenario 1, st 8 (requires K67) TS 37.571-1 v.13.2.0 subclause 7: A-GNSS performance scenario 2, st 8 (requires K67) TS 37.571-1 v.13.2.0 subclause 7: A-GNSS performance scenario 5, st 8 (requires K67 and K92) TS 37.571-2 v.13.1.0 subclause 7: A-GNSS signaling scenario, subtest 10 res K65) TS 37.571-1 v.13.2.0 subclause 7: A-GNSS performance scenario 1, st 10 (requires K107) TS 37.571-1 v.13.2.0 subclause 7: A-GNSS performance scenario 2, st 10 (requires K107) TS 37.571-1 v.13.2.0 subclause 7: A-GNSS performance scenario 5, st 10 (requires K107) TS 37.571-1 v.13.2.0 subclause 7: A-GNSS performance scenario 5, st 10 (requires K107) and K92)                                                                                                    |
| TS 37.571-1 v.13.2.0 subclause 7: A-GNSS performance scenario 2, st 5 (requires K95) TS 37.571-1 v.13.2.0 subclause 7: A-GNSS performance scenario 5, st 5 (requires K95 and K92) TS 37.571-2 v.13.1.0 subclause 7: A-GNSS signaling scenario, subtest 8 res K67) TS 37.571-1 v.13.2.0 subclause 7: A-GNSS performance scenario 1, st 8 (requires K67) TS 37.571-1 v.13.2.0 subclause 7: A-GNSS performance scenario 2, st 8 (requires K67) TS 37.571-1 v.13.2.0 subclause 7: A-GNSS performance scenario 5, st 8 (requires K67 and K92) TS 37.571-2 v.13.1.0 subclause 7: A-GNSS signaling scenario, subtest 10 res K65) TS 37.571-1 v.13.2.0 subclause 7: A-GNSS performance scenario 1, st 10 (requires K107) TS 37.571-1 v.13.2.0 subclause 7: A-GNSS performance scenario 2, st 10 (requires K107) TS 37.571-1 v.13.2.0 subclause 7: A-GNSS performance scenario 5, st 10 (requires K107) and K92)                                                                                                    |
| TS 37.571-1 v.13.2.0 subclause 7: A-GNSS performance scenario 5, st 5 (requires K95 and K92) TS 37.571-2 v.13.1.0 subclause 7: A-GNSS signaling scenario, subtest 8 res K67) TS 37.571-1 v.13.2.0 subclause 7: A-GNSS performance scenario 1, st 8 (requires K67) TS 37.571-1 v.13.2.0 subclause 7: A-GNSS performance scenario 2, st 8 (requires K67) TS 37.571-1 v.13.2.0 subclause 7: A-GNSS performance scenario 5, st 8 (requires K67 and K92) TS 37.571-2 v.13.1.0 subclause 7: A-GNSS signaling scenario, subtest 10 res K65) TS 37.571-1 v.13.2.0 subclause 7: A-GNSS performance scenario 1, st 10 (requires K107) TS 37.571-1 v.13.2.0 subclause 7: A-GNSS performance scenario 2, st 10 (requires K107) TS 37.571-1 v.13.2.0 subclause 7: A-GNSS performance scenario 5, st 10 (requires K107) and K92)                                                                                                    |
| TS 37.571-2 v.13.1.0 subclause 7: A-GNSS signaling scenario, subtest 8 res K67) TS 37.571-1 v.13.2.0 subclause 7: A-GNSS performance scenario 1, st 8 (requires K67) TS 37.571-1 v.13.2.0 subclause 7: A-GNSS performance scenario 2, st 8 (requires K67) TS 37.571-1 v.13.2.0 subclause 7: A-GNSS performance scenario 5, st 8 (requires K67 and K92) TS 37.571-2 v.13.1.0 subclause 7: A-GNSS signaling scenario, subtest 10 res K65) TS 37.571-1 v.13.2.0 subclause 7: A-GNSS performance scenario 1, st 10 (requires K107) TS 37.571-1 v.13.2.0 subclause 7: A-GNSS performance scenario 2, st 10 (requires K107) TS 37.571-1 v.13.2.0 subclause 7: A-GNSS performance scenario 5, st 10 (requires K107) and K92)                                                                                                    |
| TS 37.571-1 v.13.2.0 subclause 7: A-GNSS performance scenario 1, st 8 (requires K67) TS 37.571-1 v.13.2.0 subclause 7: A-GNSS performance scenario 2, st 8 (requires K67) TS 37.571-1 v.13.2.0 subclause 7: A-GNSS performance scenario 5, st 8 (requires K67 and K92) TS 37.571-2 v.13.1.0 subclause 7: A-GNSS signaling scenario, subtest 10 res K65) TS 37.571-1 v.13.2.0 subclause 7: A-GNSS performance scenario 1, st 10 (requires K107) TS 37.571-1 v.13.2.0 subclause 7: A-GNSS performance scenario 2, st 10 (requires K107) TS 37.571-1 v.13.2.0 subclause 7: A-GNSS performance scenario 5, st 10 (requires K107) and K92)                                                                                                    |
| TS 37.571-1 v.13.2.0 subclause 7: A-GNSS performance scenario 2, st 8 (requires K67) TS 37.571-1 v.13.2.0 subclause 7: A-GNSS performance scenario 5, st 8 (requires K67 and K92) TS 37.571-2 v.13.1.0 subclause 7: A-GNSS signaling scenario, subtest 10 res K65) TS 37.571-1 v.13.2.0 subclause 7: A-GNSS performance scenario 1, st 10 (requires K107) TS 37.571-1 v.13.2.0 subclause 7: A-GNSS performance scenario 2, st 10 (requires K107) TS 37.571-1 v.13.2.0 subclause 7: A-GNSS performance scenario 5, st 10 (requires K107 and K92)                                                                                                    |
| TS 37.571-1 v.13.2.0 subclause 7: A-GNSS performance scenario 5, st 8 (requires K67 and K92) TS 37.571-2 v.13.1.0 subclause 7: A-GNSS signaling scenario, subtest 10 res K65) TS 37.571-1 v.13.2.0 subclause 7: A-GNSS performance scenario 1, st 10 (requires K107) TS 37.571-1 v.13.2.0 subclause 7: A-GNSS performance scenario 2, st 10 (requires K107) TS 37.571-1 v.13.2.0 subclause 7: A-GNSS performance scenario 5, st 10 (requires K107 and K92)                                                                                                    |
| st 8 (requires K67 and K92) TS 37.571-2 v.13.1.0 subclause 7: A-GNSS signaling scenario, subtest 10 res K65) TS 37.571-1 v.13.2.0 subclause 7: A-GNSS performance scenario 1, st 10 (requires K107) TS 37.571-1 v.13.2.0 subclause 7: A-GNSS performance scenario 2, st 10 (requires K107) TS 37.571-1 v.13.2.0 subclause 7: A-GNSS performance scenario 5, st 10 (requires K107 and K92)                                                                                                    |
| res K65) TS 37.571-1 v.13.2.0 subclause 7: A-GNSS performance scenario 1, st 10 (requires K107) TS 37.571-1 v.13.2.0 subclause 7: A-GNSS performance scenario 2, st 10 (requires K107) TS 37.571-1 v.13.2.0 subclause 7: A-GNSS performance scenario 5, st 10 (requires K107 and K92)                                                                                                    |
| st 10 (requires K107) TS 37.571-1 v.13.2.0 subclause 7: A-GNSS performance scenario 2, st 10 (requires K107) TS 37.571-1 v.13.2.0 subclause 7: A-GNSS performance scenario 5, st 10 (requires K107 and K92)                                                                                                    |
| st 10 (requires K107)<br>TS 37.571-1 v.13.2.0 subclause 7: A-GNSS performance scenario 5,<br>st 10 (requires K107 and K92)                                                                                                    |
| st 10 (requires K107 and K92)                                                                                                    |
| I test scenarios can be defined by the user                                                                                                    |
|                                                                                                    |
|                                                                                                    |
| GPS satellite navigation parameters can be manually adjusted                                                                                                    |
| GPS satellite navigation parameters can<br>be manually adjusted or imported from a<br>GPS RINEX file                                                                                                    |
| almanac file                                                                                                    |
| <ul> <li>ionospheric file</li> </ul>                                                                                                    |
| • navigation file                                                                                                    |
| <ul> <li>UTC file</li> <li>acquisition file and acquisition block</li> </ul>                                                                                                    |
| (remote interface)                                                                                                    |
| sensitivity block (remote interface)                                                                                                    |
| in comma separated values (CSV) format                                                                                                    |
| for navigation file, also in standard RINEX format                                                                                                    |
| ephemeris subframes can be configured manually or imported from a GPS RINEX                                                                                                    |
| file                                                                                                    |
|                                                                                                    |
| ple for each satellite/each satellite ephemeris page)                                                                                                    |
| lization mode 1 to 12 (manual configuration or import from a GPS RINEX file)                                                                                                    |
| lization mode  1 to 12 (manual configuration or import from a GPS RINEX file)  de and auto localization mode  1 to 12 (manual configuration or import from a GPS RINEX file)                                                                                                    |
| lization mode 1 to 12 (manual configuration or import from a GPS RINEX file)                                                                                                    |
|                                                                                                    |

## GPS P code (R&S®SMBV-K93 option)

The R&S®SMBV-K44 option must be installed on the respective instrument.

Allows the simulation of up to 6 GPS satellites with P codes or combined civilian C/A and P codes or the legacy C/A signal type provided by K44.

| GPS P code                |                                                                         | in line with ICD-GPS-200 revision D                                                                                                    |
|---------------------------|-------------------------------------------------------------------------|----------------------------------------------------------------------------------------------------|
|                           |                                                                         | (antispoofing disabled)                                                                                                    |
| General settings          |                                                                         | 1                                                                                                    |
| Frequency                 |                                                                         | based on RF band and GNSS hybrid configuration  user-selectable in entire frequency range                                                                                                    |
|                           |                                                                         | depending on installed RF option (see R&S®SMBV100A data sheet)                                                                                                    |
| Output power              |                                                                         | based on selected power mode and individual satellite power parameters                                                                                                    |
|                           |                                                                         | user-selectable in entire output power range depending on installed RF option (see R&S®SMBV100A data sheet)                                                                                                    |
| RF bands                  |                                                                         | L1/E1, L2<br>default: L1/E1                                                                                                    |
| Simulation modes          |                                                                         |                                                                                                    |
| Static mode               |                                                                         | generation of up to 6 GPS C/A, P or C/A + P satellites in realtime with user-definable satellite time shift, power, Doppler and initial carrier phase, e.g. for sensitivity measurements                                                                                      |
| Auto localization mode    |                                                                         | automatic dynamic simulation of up to<br>6 GPS C/A, P or C/A + P satellites at a<br>receiver location based on user-definable<br>almanac, location and time;<br>simulation is not time-limited due to                                                                         |
|                           |                                                                         | automatic dynamic exchange of simulated satellites based on visibility and when required for better position dilution of precision (PDOP); constellation and satellite power variation are automatically simulated                                                            |
| User localization mode    |                                                                         | dynamic simulation of up to 6 GPS C/A, P or C/A + P satellites at a receiver location based on user-definable almanac, location and time; a complete user-definable constellation, satellite exchange in realtime and satellite power configuration in realtime are supported |
| GNSS hybrid configuration | available if K66, K94, K105, K107 and/or K110 is additionally installed | hybrid GNSS constellation with up to<br>6 satellites, e.g. 4 GPS (C/A + P) satellites<br>and 2 Galileo satellites; possible whenever<br>the base option of the other GNSS<br>standard is installed                                                                            |
| User space coordinates    | available in auto localization mode and user localization mode          | geodetic coordinates in ECEF WGS84 or PZ-90.11 coordinate system:  altitude: -10 000 m to +2 500 000 m in steps of 0.1 m  latitude: -90° to +90° in steps of 0.000001°  longitude: -180° to +180° in steps of 0.000001°                                                       |
| System time basis         |                                                                         | GPS, UTC default: GPS                                                                                                    |
| Simulation time           |                                                                         | flexible date and time or GPS time configuration with a resolution of 1 ms                                                                                                    |
| Current leap seconds      | static mode and auto localization mode user localization mode           | automated user-configurable                                                                                                    |

| Elevation mask                                                                                                    | available in auto localization mode and user localization mode    | types: earth tangent and local horizon; range: –10° to 90° filtering of satellites below a specific elevation.                                                                                                  |
|----------------------------------------------------------------------------------------------------|-------------------------------------------------------------------|----------------------------------------------------------------------------------------------------|
| Get optimal constellation                                                                                                    | available in user localization mode                               | optimal constellation search based on the real navigation data and the maximum number of satellites with minimized PDOP and an elevation above the elevation mask                                               |
| Realtime satellite and position online tracker (SPOT) display                                                                                                    | available in auto localization mode and user localization mode    | dynamic constellation, user location, satellite absolute power, trajectory and attitude views in addition to HDOP/PDOP display; the time of the next satellite handover can be polled in auto localization mode |
| Power modes                                                                                                    |                                                                   |                                                                                                    |
| User power mode                                                                                                    | available in static mode and user                                 | 21 dB dynamic range,                                                                                                    |
|                                                                                                    | localization mode                                                 | user-configurable in realtime                                                                                                    |
| Auto power mode                                                                                                    | available in auto localization mode and in user localization mode | automatic simulation of satellite power values based on:  satellite-to-user distance interstandard power tuning parameters (only in case of a hybrid GNSS configuration)                                        |
| Global signal configuration                                                                                                    | available in auto localization mode                               | configures the signals of all possible GPS space vehicles to C/A, P or C/A + P                                                                                                    |
| Intrastandard power tuning                                                                                                    |                                                                   | configures the nominal power difference<br>between the civilian and P code signal<br>components of a GPS satellite                                                                                              |
| Interstandard power tuning                                                                                                    | available in auto power mode and if K66 or K94 is installed       | configures the nominal power difference between different standards                                                                                                    |
| Marker                                                                                                    |                                                                   | 1 PPS                                                                                                    |
|                                                                                                    |                                                                   | 1 PP2S                                                                                                    |
|                                                                                                    |                                                                   | 10 PPS                                                                                                    |
|                                                                                                    |                                                                   | pulse                                                                                                    |
|                                                                                                    |                                                                   | pattern                                                                                                    |
|                                                                                                    |                                                                   | on/off ratio                                                                                                    |
|                                                                                                    |                                                                   | trigger                                                                                                    |
| Triggering                                                                                                    |                                                                   | see R&S®SMBV100A data sheet,                                                                                                    |
| Nacional de la constant de la constant de la consta | Manthad for each a 4 000                                          | "I/Q baseband generator" section                                                                                                    |
| Navigation data source                                                                                                    | identical for each satellite                                      | All 0                                                                                                    |
|                                                                                                    |                                                                   | All 1                                                                                                    |
|                                                                                                    |                                                                   | pattern (up to 64 bit) PN 9 to PN 23                                                                                                    |
|                                                                                                    |                                                                   | data lists                                                                                                    |
|                                                                                                    |                                                                   | real navigation data: almanac file as                                                                                                    |
|                                                                                                    |                                                                   | source for ephemeris and almanac                                                                                                    |
|                                                                                                    |                                                                   | subframes; ephemeris subframes are                                                                                                    |
|                                                                                                    |                                                                   | projected from the almanac subframes                                                                                                    |
| Use spreading code                                                                                                    | available in static mode                                          | on/off                                                                                                    |

| GPS satellite configuration (separa<br>Signals (chip rates) |                                            | coarse/acquisition C/A (1.023 MHz) and     |
|-------------------------------------------------------------|--------------------------------------------|--------------------------------------------|
| oliginals (ollip rates)                                     |                                            | P (10.23 MHz)                              |
| Modulation                                                  |                                            | BPSK (CDMA)                                |
| State                                                       |                                            | on/off                                     |
| Space vehicle ID                                            |                                            | C/A codes: 37 Gold codes,                  |
|                                                             |                                            | 1023 chips each                            |
|                                                             |                                            | P codes: 37 orthogonal codes,              |
|                                                             |                                            | one week long each                         |
| Initial code phase                                          | configurable in case of static and no real | 0.00 chips to 20459.99 chips in steps of   |
|                                                             | navigation data                            | 0.01 chips                                 |
| Pseudorange                                                 | configurable in static mode                | 0 m to 30 000 km                           |
| Pseudorange bias                                            |                                            | -1000 m to +1000 m, updated in realtime    |
| -                                                           |                                            | without restarting the simulation          |
| Satellite relative power                                    | configurable in user power mode            | -21 dB to 0 dB, updated in realtime        |
| •                                                           | ,                                          | without restarting the simulation          |
| Doppler shift                                               | configurable in static mode                | -100 kHz to +100 kHz in steps of 0.01 Hz   |
| Initial carrier phase                                       | configurable in static mode                | 0 to 2π in steps of 0.01 rad               |
| Navigation data format                                      |                                            | GPS NAV                                    |
| Data rate                                                   |                                            | 50 Hz                                      |
| Number of ephemeris pages                                   |                                            | 1                                          |
| Ephemeris realtime projection                               | configurable in user localization mode     | off/on;                                    |
|                                                             |                                            | a projection (reference time shifted and   |
|                                                             |                                            | ephemeris set tuned accordingly) will be   |
|                                                             |                                            | made whenever the ephemeris set            |
|                                                             |                                            | approaches the 2 h validity threshold      |
| Project navigation message                                  | configurable in user localization mode     | projects the ephemeris and satellite clock |
|                                                             |                                            | correction to the current simulation time  |
| Dynamics                                                    |                                            |                                            |
| Max. Doppler uncertainty                                    |                                            | ±0.015 Hz                                  |
| Pseudorange uncertainty <sup>5</sup>                        | RMS                                        | ±0.01 m                                    |
| Max. velocity                                               | R&S <sup>®</sup> SMBV-B10                  | 599 m/s                                    |
|                                                             | R&S®SMBV-B10F <sup>6</sup>                 | 10 000 m/s                                 |
| Max. acceleration                                           |                                            | 1600 m/s <sup>2</sup>                      |
| Max. jerk                                                   |                                            | 400 m/s³ (as impulse)                      |

<sup>&</sup>lt;sup>5</sup> Pseudorange uncertainty is based on the quantization loss induced by the linear interpolation of carrier and code phase within the hardware update intervals of 10 ms. The value is calculated assuming the maximum possible dynamics (velocity, acceleration and jerk).

<sup>&</sup>lt;sup>6</sup> Subject to export control regulations and therefore not available in all countries nor to all customers.

# Galileo (R&S®SMBV-K66 option)

| Galileo                   |                                                                         | in line with OS SIS ICD, E1 band                                                                                                    |
|---------------------------|-------------------------------------------------------------------------|----------------------------------------------------------------------------------------------------|
| General settings          |                                                                         | III IIIIG WILII OO OIO IOD, E I DAIIU                                                                                                    |
| Frequency                 |                                                                         | based on RF band and GNSS hybrid configuration user-selectable in entire frequency range depending on installed RF option (see R&S®SMBV100A data sheet)                                                                                                    |
| Output power              |                                                                         | based on selected power mode and individual satellite power parameters user-selectable in entire output power range depending on installed RF option (see R&S®SMBV100A data sheet)                                                                                                    |
| RF bands                  |                                                                         | L1/E1                                                                                                    |
| Simulation modes          |                                                                         |                                                                                                    |
| Static mode               |                                                                         | generation of up to 6 satellites in realtime<br>with user-definable satellite time shift,<br>power, Doppler and initial carrier phase,<br>e.g. for sensitivity measurements                                                                                                    |
| Auto localization mode    |                                                                         | automatic dynamic simulation of up to 6 satellites at a receiver location based on user-definable almanac, location and time; simulation is not time-limited due to automatic dynamic exchange of simulated satellites based on visibility and when required for better position dilution of precision (PDOP); constellation and satellite power variation are automatically simulated |
| User localization mode    |                                                                         | dynamic simulation of up to 6 satellites at a receiver location based on user-definable almanac, location and time; a complete user-definable constellation, satellite exchange in realtime and satellite power configuration in realtime are supported                                                                                                    |
| GNSS hybrid configuration | available if K44, K94, K105, K107 and/or K110 is additionally installed | hybrid GNSS constellation with up to 6 satellites, e.g. 2 GPS satellites and 4 Galileo satellites; possible whenever the base option of the other GNSS standard is installed                                                                                                    |
| User space coordinates    | available in auto localization mode and user localization mode          | geodetic coordinates in ECEF WGS84 or PZ-90.11 coordinate system:  altitude: -10 000 m to +2 500 000 m in steps of 0.1 m  latitude: -90° to +90° in steps of 0.000001°  longitude: -180° to +180° in steps of 0.000001°                                                                                                    |
| System time basis         |                                                                         | GPS, UTC                                                                                                    |
| Simulation time           |                                                                         | default: GPS  flexible date and time or GPS time configuration with a resolution of 1 ms                                                                                                    |
| Current leap seconds      | static mode and auto localization mode                                  | automated                                                                                                    |
|                           | user localization mode                                                  | user-configurable                                                                                                    |
| Elevation mask            | available in auto localization mode and user localization mode          | types: earth tangent and local horizon;<br>range: –10° to 90°<br>filtering of satellites below a specific<br>elevation.                                                                                                    |
| Get optimal constellation | available in user localization mode                                     | optimal constellation search based on the real navigation data and the maximum number of satellites with minimized PDOP and an elevation above the elevation mask                                                                                                    |

| Realtime satellite and position online | available in auto localization mode and     | dynamic constellation, user location,                                                                                    |
|----------------------------------------|---------------------------------------------|----------------------------------------------------------------------------------------------------|
| tracker (SPOT) display                 | user localization mode                      | satellite absolute power, trajectory and attitude views in addition to HDOP/PDOP display; the time of the next satellite |
|                                        |                                             | handover can be polled in auto localization                                                                              |
| Power modes                            |                                             | mode                                                                                                    |
| User power mode                        | available in static mode and user           | 21 dP dynamia ranga                                                                                                    |
| Oser power mode                        | localization mode                           | 21 dB dynamic range, user-configurable in realtime                                                                       |
| Auto power mode                        | available in auto localization mode and     | automatic simulation of satellite power                                                                                  |
| , tate perior mede                     | user localization mode                      | values based on:                                                                                                    |
|                                        |                                             | satellite-to-user distance                                                                                               |
|                                        |                                             | <ul> <li>interstandard power tuning parameters</li> </ul>                                                                |
|                                        |                                             | (only in case of a hybrid GNSS                                                                                           |
|                                        |                                             | configuration)                                                                                                    |
| Interstandard power tuning             | available in auto power mode and if K66 is  | simulation of the nominal power difference                                                                               |
|                                        | installed                                   | between different standards                                                                                              |
| Marker                                 |                                             | 1 PPS                                                                                                    |
|                                        |                                             | 1 PP2S                                                                                                    |
|                                        |                                             | 10 PPS                                                                                                    |
|                                        |                                             | pulse                                                                                                    |
|                                        |                                             | pattern                                                                                                    |
|                                        |                                             | on/off ratio                                                                                                    |
| Triagorina                             |                                             | trigger see R&S®SMBV100A data sheet,                                                                                     |
| Triggering                             |                                             | "I/Q baseband generator" section                                                                                         |
| Navigation data source                 | identical for each satellite                | All 0                                                                                                    |
| Navigation data source                 | Identical for each satellite                | All 1                                                                                                    |
|                                        |                                             | pattern (up to 64 bit)                                                                                                   |
|                                        |                                             | PN 9 to PN 23                                                                                                    |
|                                        |                                             | data lists                                                                                                    |
|                                        |                                             | real navigation data: almanac file as                                                                                    |
|                                        |                                             | source for ephemeris and almanac                                                                                         |
|                                        |                                             | subframes; ephemeris subframes are                                                                                       |
|                                        |                                             | projected from the almanac subframes                                                                                     |
| Use spreading code                     | available in static mode                    | on/off                                                                                                    |
| Galileo satellite configuration (sepa  | rately settable for each satellite)         |                                                                                                    |
| Signals (chip rates)                   |                                             | E1 default (1.023 MHz)                                                                                                   |
| Modulation                             |                                             | CBOC(6,1) + CDMA                                                                                                    |
| State                                  |                                             | on/off                                                                                                    |
| Space vehicle ID                       |                                             | E1 codes: 36 memory codes,                                                                                               |
| 1.90 1 1 1                             |                                             | 4092 chips each                                                                                                    |
| Initial code phase                     | configurable in case of static and no real  | 0.00 chip to 20 459.99 chip in steps of                                                                                  |
| Pseudorange                            | navigation data configurable in static mode | 0.01 chips<br>0 m to 30 000 km                                                                                           |
| Pseudorange bias                       | configurable in Static mode                 | -25 m to +25 m, updated in realtime                                                                                      |
| r seduciallye blas                     |                                             | without restarting the simulation                                                                                        |
| Satellite relative power               | configurable in user power mode             | -21 dB to 0 dB, updated in realtime                                                                                      |
| Catalita Idiativo portoi               | comgarable in door power mode               | without restarting the simulation                                                                                        |
| Doppler shift                          | configurable in static mode                 | -100 kHz to +100 kHz in steps of 0.01 Hz                                                                                 |
| Initial carrier phase                  | configurable in static mode                 | 0 to $2\pi$ in steps of 0.01 rad                                                                                         |
| Navigation data format                 |                                             | Galileo INAV                                                                                                    |
| Data rate                              |                                             | 250 Hz                                                                                                    |
| Number of ephemeris pages              |                                             | 1                                                                                                    |
| Ephemeris realtime projection          | configurable in user localization mode      | off/on,                                                                                                    |
|                                        |                                             | a projection (reference time shifted and                                                                                 |
|                                        |                                             | ephemeris set tuned accordingly) will be                                                                                 |
|                                        |                                             | made whenever the ephemeris set                                                                                          |
|                                        |                                             | approaches the 2 h validity threshold                                                                                    |
| Project navigation message             | configurable in user localization mode      | projects the ephemeris and satellite clock correction to the current simulation time                                     |

| Dynamics                  |                 |                                   |
|---------------------------|-----------------|-----------------------------------|
| Max. Doppler uncertainty  |                 | ±0.015 Hz                         |
| Pseudorange uncertainty 7 | RMS             | ±0.01 m                           |
| Max. velocity             | R&S®SMBV-B10    | 599 m/s                           |
| •                         | R&S®SMBV-B10F 8 | 10 000 m/s                        |
| Max. acceleration         |                 | 1600 m/s <sup>2</sup>             |
| Max. jerk                 |                 | 400 m/s <sup>3</sup> (as impulse) |

Pseudorange uncertainty is based on the quantization loss induced by the linear interpolation of carrier and code phase within the hardware update intervals of 10 ms. The value is calculated assuming the maximum possible dynamics (velocity, acceleration and jerk).

<sup>&</sup>lt;sup>8</sup> Subject to export control regulations and therefore not available in all countries nor to all customers.

## Assisted Galileo (R&S®SMBV-K67 option)

The R&S $^{\! \otimes}$  SMBV-K66 option must be installed on the respective instrument.

| General settings A-Galileo/A-GNSS test scenarios |                                                                |                                                                                                    |
|--------------------------------------------------|----------------------------------------------------------------|----------------------------------------------------------------------------------------------------|
| 3GPP FDD                                         | 3GPP TS 37.571-2 v.13.1.0 subcla                               | ause 6: A-Galileo signaling scenario, subtest 2                                                              |
| 0011 125                                         |                                                                | ause 6: A-Galileo performance scenario 1,                                                                    |
|                                                  |                                                                | ause 6: A-Galileo performance scenario 2,                                                                    |
|                                                  |                                                                | ause 6: A-Galileo performance scenario 5,                                                                    |
|                                                  |                                                                | ause 6: A-GNSS signaling scenario, subtest 8                                                                 |
|                                                  |                                                                | ause 6: A-GNSS performance scenario 1,                                                                       |
|                                                  |                                                                | ause 6: A-GNSS performance scenario 2,                                                                       |
|                                                  |                                                                | ause 6: A-GNSS performance scenario 5,                                                                       |
| EUTRA/LTE                                        | 3GPP TS 37.571-2 v.13.1.0 subcla                               | ause 7: A-Galileo signaling scenario, subtest 3                                                              |
|                                                  | <ul> <li>3GPP TS 37.571-1 v.13.2.0 subclassiblest 3</li> </ul> | ause 7: A-Galileo performance scenario 1,                                                                    |
|                                                  | subtest 3                                                      | ause 7: A-Galileo performance scenario 2,                                                                    |
|                                                  | subtest 3 (requires K92)                                       | ause 7: A-Galileo performance scenario 5,                                                                    |
|                                                  | (requires K65)                                                 | ause 7: A-GNSS signaling scenario, subtest 8                                                                 |
|                                                  | subtest 8 (requires K65)                                       | ause 7: A-GNSS performance scenario 1, ause 7: A-GNSS performance scenario 2,                                |
|                                                  | subtest 8 (requires K65)  • 3GPP TS 37.571-1 v.13.2.0 subcla   | ause 7: A-GNSS performance scenario 5,                                                                       |
| User-definable                                   | subtest 8 (requires K65 and K92)                               | toot according on he defined by the year                                                                     |
| Simulation modes (in addition to the K66         | functionality)                                                 | test scenarios can be defined by the user                                                                    |
| Static mode                                      | Turiculoriality)                                               | Galileo satellite navigation parameters car be manually adjusted                                             |
| User localization mode                           |                                                                | Galileo satellite navigation parameters car<br>be manually adjusted or imported from a<br>Galileo RINEX file |
| Generation of assistance data                    |                                                                | almanac file                                                                                                 |
|                                                  |                                                                | <ul><li>ionospheric file</li><li>navigation file</li></ul>                                                   |
|                                                  |                                                                | <ul> <li>UTC file</li> <li>acquisition file and acquisition block<br/>(remote interface)</li> </ul>          |
|                                                  |                                                                | sensitivity block     in comma separated values (CSV) format;                                                |
|                                                  |                                                                | for navigation file, also in standard RINEX format                                                           |
| Real navigation data                             |                                                                | INAV ephemeris can be configured                                                                             |
| (in addition to the K66 functionality)           |                                                                | manually or imported from a Galileo RINEX file                                                               |
| Configuration of navigation data (sepa           | arately settable for each satellite/each sa                    |                                                                                                    |
| Number of ephemeris pages                        | user localization mode                                         | 1 to 12 (manual configuration or import from a Galileo RINEX file)                                           |
|                                                  | static mode and auto localization mode                         |                                                                                                    |
| Ephemeris parameters                             |                                                                | range as defined in OS SIS ICD INAV navigation message                                                       |
| Satellite clock correction parameters            |                                                                | range as defined in OS SIS ICD INAV navigation message                                                       |

# Glonass (R&S®SMBV-K94 option)

| 01                                                                                                    |                                          |                                                                                         |
|----------------------------------------------------------------------------------------------------|------------------------------------------|-----------------------------------------------------------------------------------------|
| Glonass General settings                                                                                                    |                                          | in line with Glonass ICD version 5.0                                                    |
|                                                                                                    |                                          | hand or DE hand and ONOO behald                                                         |
| Frequency                                                                                                    |                                          | based on RF band and GNSS hybrid configuration                                          |
|                                                                                                    |                                          | user-selectable in entire frequency range                                               |
|                                                                                                    |                                          | depending on installed RF option (see R&S®SMBV100A data sheet)                          |
| Output power                                                                                                    |                                          | based on selected power mode and individual satellite power parameters                  |
|                                                                                                    |                                          | user-selectable in entire output power                                                  |
|                                                                                                    |                                          | range depending on installed RF option (see R&S®SMBV100A data sheet)                    |
| RF bands                                                                                                    |                                          | L1/E1, L2<br>default: L1/E1                                                             |
| Simulation modes                                                                                                    |                                          | derault. L1/L1                                                                          |
| Static mode                                                                                                    |                                          | generation of up to 6 satellites in realtime                                            |
| Static mode                                                                                                    |                                          | with user-definable satellite time shift.                                               |
|                                                                                                    |                                          | power, Doppler and initial carrier phase,                                               |
|                                                                                                    |                                          | e.g. for sensitivity measurements                                                       |
| Auto localization mode                                                                                                    |                                          | automatic dynamic simulation of up to                                                   |
|                                                                                                    |                                          | 6 satellites at a receiver location based on                                            |
|                                                                                                    |                                          | user-definable almanac, location and time;                                              |
|                                                                                                    |                                          | simulation is not time-limited due to                                                   |
|                                                                                                    |                                          | automatic dynamic exchange of simulated                                                 |
|                                                                                                    |                                          | satellites based on visibility and when                                                 |
|                                                                                                    |                                          | required for better position dilution of                                                |
|                                                                                                    |                                          | precision (PDOP); constellation and                                                     |
|                                                                                                    |                                          | satellite power variation are automatically                                             |
| Llaar laadization mada                                                                                                    |                                          | simulated                                                                               |
| User localization mode                                                                                                    |                                          | dynamic simulation of up to 6 satellites at a receiver location based on user-definable |
|                                                                                                    |                                          | almanac, location and time; a complete                                                  |
|                                                                                                    |                                          | user-definable constellation, satellite                                                 |
|                                                                                                    |                                          | exchange in realtime and satellite power                                                |
|                                                                                                    |                                          | configuration in realtime are supported                                                 |
| GNSS hybrid configuration                                                                                                    | available if K44, K66, K105, K107 and/or | hybrid GNSS constellation with up to                                                    |
| and the second second s | K110 is additionally installed           | 6 satellites, e.g. 4 Glonass satellites and                                             |
|                                                                                                    | ,                                        | 2 GPS satellites; possible whenever the                                                 |
|                                                                                                    |                                          | base option of the other GNSS standard is                                               |
|                                                                                                    |                                          | installed                                                                               |
| User space coordinates                                                                                                    | available in auto localization mode and  | geodetic coordinates in ECEF WGS84 or                                                   |
|                                                                                                    | user localization mode                   | PZ-90.11 coordinate system:                                                             |
|                                                                                                    |                                          | • altitude: -10 000 m to +2 500 000 m in                                                |
|                                                                                                    |                                          | steps of 0.1 m                                                                          |
|                                                                                                    |                                          | • latitude: -90° to +90° in steps of 0.000001°                                          |
|                                                                                                    |                                          | <ul> <li>longitude: –180° to +180° in steps of</li> </ul>                               |
|                                                                                                    |                                          | 0.000001°                                                                               |
| System time basis                                                                                                    |                                          | GLO, UTC                                                                                |
| Observation (b                                                                                                    |                                          | default: GLO                                                                            |
| Simulation time                                                                                                    |                                          | flexible date and time or GLO time configuration with a resolution of 1 ms              |
| Current leap seconds                                                                                                    | static mode and auto localization mode   | automated                                                                               |
| <u> </u>                                                                                                    | user localization mode                   | user-configurable                                                                       |
| Elevation mask                                                                                                    | available in auto localization mode and  | types: earth tangent and local horizon;                                                 |
|                                                                                                    | user localization mode                   | range: –10° to 90°                                                                      |
|                                                                                                    |                                          | filtering of satellites below a specific                                                |
|                                                                                                    |                                          | elevation.                                                                              |
| Get optimal constellation                                                                                                    | available in user localization mode      | optimal constellation search based on the                                               |
|                                                                                                    |                                          | real navigation data and the maximum                                                    |
|                                                                                                    |                                          | number of satellites with minimized                                                     |
|                                                                                                    |                                          | PDOP and an elevation above the                                                         |
|                                                                                                    |                                          | elevation mask                                                                          |

| Realtime satellite and position online tracker (SPOT) display | available in auto localization mode and user localization mode    | dynamic constellation, user location, satellite absolute power, trajectory and attitude views in addition to HDOP/PDOP display; the time of the next satellite handover can be polled in auto localization mode |
|---------------------------------------------------------------|-------------------------------------------------------------------|----------------------------------------------------------------------------------------------------|
| Power modes                                                   |                                                                   |                                                                                                    |
| User power mode                                               | available in static mode and user localization mode               | 21 dB dynamic range, user-configurable in realtime                                                                                                    |
| Auto power mode                                               | available in auto localization mode and in user localization mode | <ul> <li>automatic simulation of satellite power values based on:</li> <li>satellite-to-user distance</li> <li>interstandard power tuning parameters (only in case of a hybrid GNSS configuration)</li> </ul>   |
| Interstandard power tuning                                    | available in auto power mode and if K66 is installed              | ,                                                                                                    |
| Marker                                                        |                                                                   | 1 PPS                                                                                                    |
| ae.                                                           |                                                                   | 1 PP2S                                                                                                    |
|                                                               |                                                                   | 10 PPS                                                                                                    |
|                                                               |                                                                   |                                                                                                    |
|                                                               |                                                                   | pulse                                                                                                    |
|                                                               |                                                                   | pattern                                                                                                    |
|                                                               |                                                                   | on/off ratio                                                                                                    |
|                                                               |                                                                   | trigger                                                                                                    |
| Triggering                                                    |                                                                   | see R&S®SMBV100A data sheet,                                                                                                    |
|                                                               |                                                                   | "I/Q baseband generator" section                                                                                                    |
| Navigation data source                                        | identical for each satellite                                      | All 0                                                                                                    |
|                                                               |                                                                   | All 1                                                                                                    |
|                                                               |                                                                   | pattern (up to 64 bit)                                                                                                    |
|                                                               |                                                                   | PN 9 to PN 23                                                                                                    |
|                                                               |                                                                   | data lists                                                                                                    |
|                                                               |                                                                   | real navigation data: almanac file as                                                                                                    |
|                                                               |                                                                   | source for ephemeris and almanac                                                                                                    |
|                                                               |                                                                   | subframes; ephemeris automatically                                                                                                    |
|                                                               |                                                                   | generated from .agl almanac file                                                                                                    |
| Use spreading code                                            | available in static mode                                          | on/off                                                                                                    |
| Glonass satellite configuration (sep                          | parately settable for each satellite)                             |                                                                                                    |
| Signals (chip rates)                                          |                                                                   | coarse/acquisition R-C/A (511 kHz)                                                                                                    |
| Frequency number                                              | configurable in static mode with no real navigation data          | -7 to +13                                                                                                    |
| Modulation                                                    |                                                                   | BPSK (CDMA)                                                                                                    |
| State                                                         |                                                                   | on/off                                                                                                    |
| Space vehicle ID                                              |                                                                   | CDMA code shared by all Glonass satellites,     S11 chips per repetition                                                                                                    |
| Initial code phase                                            | configurable in case of static and no real                        | 0.00 chips to 20459.99 chips in steps of                                                                                                    |
|                                                               | navigation data                                                   | 0.01 chips                                                                                                    |
| Pseudorange                                                   | configurable in static mode                                       | 0 m to 30 000 km                                                                                                    |
| Pseudorange bias                                              | comigarable in static mode                                        | -1000 m to +1000 m, updated in realtime without restarting the simulation                                                                                                    |
| Satellite relative power                                      | configurable in user power mode                                   | -21 dB to 0 dB, updated in realtime without restarting the simulation                                                                                                    |
| Doppler shift                                                 | configurable in static mode                                       | -100 kHz to +100 kHz in steps of 0.01 Hz                                                                                                    |
| Initial carrier phase                                         | configurable in static mode                                       | 0 to 2π in steps of 0.01 rad                                                                                                    |
| Navigation data format                                        | •                                                                 | Glonass NAV                                                                                                    |
| Data rate                                                     |                                                                   | 50 Hz, 100 Hz (after applying the meander code)                                                                                                    |
| Number of ephemeris pages                                     |                                                                   | 1                                                                                                    |
| Ephemeris realtime projection                                 | configurable in user localization mode                            | off/on;                                                                                                    |
|                                                               | •                                                                 | a projection (reference time shifted and<br>ephemeris set tuned accordingly) will be<br>made every 30, 45 or 60 minutes                                                                                         |
| Project navigation message                                    | configurable in user localization mode                            | projects the ephemeris and satellite clock                                                                                                    |
| <u> </u>                                                      | -                                                                 | correction to the current simulation time                                                                                                    |

| Dynamics                  |                  |                                   |
|---------------------------|------------------|-----------------------------------|
| Max. Doppler uncertainty  |                  | ±0.015 Hz                         |
| Pseudorange uncertainty 9 | RMS              | ±0.01 m                           |
| Max. velocity             | R&S®SMBV-B10     | 599 m/s                           |
| ,                         | R&S®SMBV-B10F 10 | 10 000 m/s                        |
| Max. acceleration         |                  | 1600 m/s <sup>2</sup>             |
| Max. jerk                 |                  | 400 m/s <sup>3</sup> (as impulse) |

<sup>9</sup> Pseudorange uncertainty is based on the quantization loss induced by the linear interpolation of carrier and code phase within the hardware update intervals of 10 ms. The value is calculated assuming the maximum possible dynamics (velocity, acceleration and jerk).

<sup>&</sup>lt;sup>10</sup> Subject to export control regulations and therefore not available in all countries nor to all customers.

# Assisted Glonass (R&S®SMBV-K95 option)

The R&S $^{\! \otimes}$ SMBV-K94 option must be installed on the respective instrument.

| General settings                                                                                  |                                                                                                    |                                                                                                    |
|---------------------------------------------------------------------------------------------------|----------------------------------------------------------------------------------------------------|----------------------------------------------------------------------------------------------------|
| A-Glonass/A-GNSS test scenarios                                                                   |                                                                                                    |                                                                                                    |
| 3GPP FDD                                                                                          |                                                                                                    | se 6: A-Glonass signaling scenario, subtest 1 se 6: A-Glonass performance scenario 1,                        |
|                                                                                                   |                                                                                                    | se 6: A-Glonass performance scenario 2,                                                                      |
|                                                                                                   | 3GPP TS 37.571-1 v.13.2.0 subclaus<br>subtest 1 (requires K92)                                                              | se 6: A-Glonass performance scenario 5,                                                                      |
|                                                                                                   | (requires K65)                                                                                                    | se 6: A-GNSS signaling scenario, subtest 4                                                                   |
|                                                                                                   | 3GPP TS 37.571-1 v.13.2.0 subclaus<br>subtest 4 (requires K65)                                                              |                                                                                                    |
|                                                                                                   | 3GPP TS 37.571-1 v.13.2.0 subclaus<br>subtest 4 (requires K65)     3GPB TS 37.574.1 v.13.2.0 subclaus                       |                                                                                                    |
| EUTRA/LTE                                                                                         | 3GPP TS 37.571-1 v.13.2.0 subclaus<br>subtest 4 (requires K65 and K92)     3GPP TS 37.571.3 v.13.1.0 subclaus               | se 7: A-Glonass signaling scenario, subtest 2                                                                |
| LOTRACIL                                                                                          |                                                                                                    | se 7: A-Gloriass signaling scenario, subtest 2 se 7: A-Gloriass performance scenario 1,                      |
|                                                                                                   | <ul> <li>3GPP TS 37.571-1 v.13.2.0 subclaus<br/>subtest 2</li> </ul>                                                        |                                                                                                    |
|                                                                                                   | 3GPP TS 37.571-1 v.13.2.0 subclaus<br>subtest 2 (requires K92)                                                              |                                                                                                    |
|                                                                                                   | <ul> <li>3GPP TS 37.571-2 v.13.1.0 subclaus<br/>(requires K65)</li> <li>3GPP TS 37.571-1 v.13.2.0 subclaus</li> </ul>       | se 7: A-GNSS signaling scenario, subtest 4                                                                   |
|                                                                                                   | <ul> <li>3GPP TS 37.571-1 V.13.2.0 Subclaus subtest 5 (requires K65)</li> <li>3GPP TS 37.571-1 v.13.2.0 subclaus</li> </ul> |                                                                                                    |
|                                                                                                   | subtest 5 (requires K65)  • 3GPP TS 37.571-1 v.13.2.0 subclaus                                                              | •                                                                                                    |
|                                                                                                   | subtest 5 (requires K65 and K92)                                                                                            |                                                                                                    |
| User-definable Simulation modes (in addition to the K44                                           | additional test scenarios can be defined by                                                                                 | by the user                                                                                                  |
| Static mode                                                                                       | Turicumanty                                                                                                    | Glonass satellite navigation parameters can be manually adjusted                                             |
| User localization mode                                                                            |                                                                                                    | Glonass satellite navigation parameters<br>can be manually adjusted or imported from<br>a Glonass RINEX file |
| Generation of assistance data                                                                     |                                                                                                    | <ul><li>almanac file</li><li>ionospheric file</li></ul>                                                      |
|                                                                                                   |                                                                                                    | navigation file                                                                                              |
|                                                                                                   |                                                                                                    | UTC file                                                                                                    |
|                                                                                                   |                                                                                                    | <ul> <li>acquisition file and acquisition block<br/>(remote interface)</li> </ul>                            |
|                                                                                                   |                                                                                                    | sensitivity block (remote interface)                                                                         |
|                                                                                                   |                                                                                                    | in comma separated values (CSV) format                                                                       |
| Deal contraction data                                                                             |                                                                                                    | for navigation file, also in standard RINEX format                                                           |
| Real navigation data (in addition to the K94 functionality) Configuration of payination data (see | arately settable for each satellite/each sate                                                                               | ephemeris can be configured manually or imported from a Glonass RINEX file                                   |
| Number of ephemeris pages                                                                         | user localization mode                                                                                                    | 1 to 12 (manual configuration or import from a Glonass RINEX file)                                           |
|                                                                                                   | static mode and auto localization mode                                                                                      | 1                                                                                                    |
| Ephemeris parameters                                                                              |                                                                                                    | range as defined in Glonass ICD version 5.0, navigation message                                              |
| Satellite clock correction parameters                                                             |                                                                                                    | range as defined in Glonass ICD version 5.0, navigation message                                              |

# BeiDou (R&S®SMBV-K107 option)

| BeiDou                    |                                                                        | in line with BDS-SIS-ICD-BI-2.0                                                                                                    |
|---------------------------|------------------------------------------------------------------------|----------------------------------------------------------------------------------------------------|
| General settings          |                                                                        |                                                                                                    |
| Frequency                 |                                                                        | based on RF band and GNSS hybrid configuration                                                                                                    |
|                           |                                                                        | user-selectable in entire frequency range<br>depending on installed RF option (see<br>R&S®SMBV100A data sheet)                                                                                                    |
| Output power              |                                                                        | based on selected power mode and individual satellite power parameters                                                                                                    |
| RF bands                  |                                                                        | user-selectable in entire output power range depending on installed RF option (see R&S®SMBV100A data sheet)  L1/E1, L2                                                                                                    |
|                           |                                                                        | default: L1/E1                                                                                                    |
| Simulation modes          | I                                                                      |                                                                                                    |
| Static mode               |                                                                        | generation of up to 6 GEO, IGSO and/or MEO satellites in realtime with user-definable satellite time shift, power, Doppler and initial carrier phase, e.g. for sensitivity measurements; BeiDou satellite navigation parameters can be manually adjusted                                                                                                    |
| Auto localization mode    |                                                                        | automatic dynamic simulation of up to 6 GEO, IGSO and/or MEO satellites at a receiver location based on user-definable almanac, location and time; simulation is not time-limited due to automatic dynamic exchange of simulated satellites based on visibility and when required for better position dilution of precision (PDOP); constellation and satellite power variation are automatically simulated |
| User localization mode    |                                                                        | dynamic simulation of up to 6 GEO, IGSO and/or MEO satellites at a receiver location based on user-definable almanac, location and time; a complete user-definable constellation, satellite exchange in realtime and satellite power configuration in realtime are supported; BeiDou satellite navigation parameters can be manually adjusted or imported from                                              |
| GNSS hybrid configuration | available if K44, K66, K94, K105 and/or K110 is additionally installed | a BeiDou RINEX file hybrid GNSS constellation with up to 6 satellites, e.g. 2 GPS satellites and 4 BeiDou satellites; possible whenever the base option of the other GNSS standard is installed                                                                                                    |
| User space coordinates    | available in auto localization mode and user localization mode         | geodetic coordinates in ECEF WGS84 or PZ-90.11 coordinate system:  altitude: -10 000 m to +2 500 000 m in steps of 0.1 m  latitude: -90° to +90° in steps of 0.000001°  longitude: -180° to +180° in steps of 0.000001°                                                                                                    |
| System time basis         |                                                                        | BDT, UTC<br>default: BDT                                                                                                    |
| Simulation time           |                                                                        | flexible date and time or BDT time configuration with a resolution of 1 ms                                                                                                    |
| Current leap seconds      | static mode and auto localization mode user localization mode          | automated user-configurable                                                                                                    |

|                                                               |                                                                                                    | T                                                                                                    |
|---------------------------------------------------------------|----------------------------------------------------------------------------------------------------|----------------------------------------------------------------------------------------------------|
| Elevation mask                                                | available in auto localization mode and user localization mode                                                                                                    | types: earth tangent and local horizon;<br>range: –10° to 90°<br>filtering of satellites below a specific                                                                                                    |
| Get optimal constellation                                     | available in user localization mode                                                                                                    | elevation.  optimal constellation search based on the real navigation data and the maximum number of satellites with minimized PDOP and an elevation above the                                                                                                    |
| 5 10 . 10 . 10                                                |                                                                                                    | elevation mask                                                                                                    |
| Realtime satellite and position online tracker (SPOT) display | available in auto localization mode and user localization mode                                                                                                    | dynamic constellation, user location,<br>satellite absolute power, trajectory and<br>attitude views in addition to HDOP/PDOP<br>display; the time of the next satellite<br>handover can be polled in auto localization<br>mode                                                                                                    |
| Generation of assistance data                                 |                                                                                                    | <ul> <li>almanac file</li> <li>ionospheric file</li> <li>navigation file</li> <li>UTC file</li> <li>acquisition file and acquisition block</li> </ul>                                                                                                    |
|                                                               |                                                                                                    | (remote interface) • sensitivity block (remote interface) in comma separated values (CSV) format; for navigation file, also in standard RINEX format                                                                                                    |
| A-BeiDou/A-GNSS test scenarios                                |                                                                                                    |                                                                                                    |
| 3GPP FDD                                                      | 3GPP TS 37.571-2 v.13.1.0 subclause                                                                                                    | 6: A-BeiDou signaling scenario, subtest 9                                                                                                    |
| EUTRA/LTE                                                     | (requires K65)  • 3GPP TS 37.571-1 v.13.2.0 subclause subtest 10 (requires K65)  • 3GPP TS 37.571-1 v.13.2.0 subclause subtest 10 (requires K65)  • 3GPP TS 37.571-1 v.13.2.0 subclause subtest 10 (requires K65 and K92)  • 3GPP TS 37.571-2 v.13.1.0 subclause subtest 9  • 3GPP TS 37.571-1 v.13.2.0 subclause subtest 9  • 3GPP TS 37.571-1 v.13.2.0 subclause subtest 9  • 3GPP TS 37.571-1 v.13.2.0 subclause subtest 9 | 6: A-BeiDou performance scenario 5, 6: A-GNSS signaling scenario, subtest 10 6: A-GNSS performance scenario 1, 6: A-GNSS performance scenario 2, 6: A-GNSS performance scenario 5, 7: A-BeiDou signaling scenario, subtest 9 7: A-BeiDou performance scenario 1, 7: A-BeiDou performance scenario 2, 7: A-BeiDou performance scenario 5, 7: A-GNSS signaling scenario, subtest 10 7: A-GNSS performance scenario 1, |
|                                                               | <ul> <li>3GPP TS 37.571-1 v.13.2.0 subclause<br/>subtest 10 (requires K65 and K92)</li> </ul>                                                                                                    |                                                                                                    |
| User-definable                                                | additional test scenarios can be defined                                                                                                    | by the user                                                                                                    |
| Power modes                                                   |                                                                                                    |                                                                                                    |
| User power mode                                               | available in static mode and user localization mode                                                                                                    | 21 dB dynamic range, user-configurable in realtime                                                                                                    |
| Auto power mode                                               | available in auto localization mode and in user localization mode                                                                                                    | automatic simulation of satellite power values based on:  satellite-to-user distance interstandard power tuning parameters                                                                                                    |
| Interstandard power tuning                                    |                                                                                                    | simulates the nominal power difference between different standards                                                                                                    |

| Mandan                                 |                                            | 4 000                                      |
|----------------------------------------|--------------------------------------------|--------------------------------------------|
| Marker                                 |                                            | 1 PPS                                      |
|                                        |                                            | 1 PP2S                                     |
|                                        |                                            | 10 PPS                                     |
|                                        |                                            | pulse                                      |
|                                        |                                            | pattern                                    |
|                                        |                                            | on/off ratio                               |
|                                        |                                            | trigger                                    |
| Triggering                             |                                            | see R&S®SMBV100A data sheet,               |
| 959                                    |                                            | "I/Q baseband generator" section           |
| Navigation data source                 | identical for each satellite               | All 0                                      |
| Travigation data source                | identification each satellite              | All 1                                      |
|                                        |                                            | pattern (up to 64 bit)                     |
|                                        |                                            |                                            |
|                                        |                                            | PN 9 to PN 23                              |
|                                        |                                            | data lists                                 |
|                                        |                                            | real navigation data: almanac file as      |
|                                        |                                            | source for ephemeris and almanac           |
|                                        |                                            | subframes; ephemeris subframes are         |
|                                        |                                            | projected from the almanac subframes;      |
|                                        |                                            | ephemeris can be manually configured or    |
|                                        |                                            | imported from a BeiDou RINEX file          |
| Use spreading code                     | available in static mode                   | on/off                                     |
| BeiDou satellite configuration (separa |                                            | 0.00.                                      |
| Signals (chip rates)                   |                                            | coarse acquisition BI-C/A (2.046 MHz)      |
| Modulation                             |                                            | BPSK (CDMA)                                |
|                                        |                                            | on/off                                     |
| State                                  |                                            |                                            |
| Space vehicle ID                       |                                            | BI-C/A codes: 1-5: GEO, 6-37: MEO/IGSO     |
|                                        |                                            | 2046 chips each                            |
| Initial code phase                     | configurable in case of static and no real | 0.00 chips to 20459.99 chips in steps of   |
|                                        | navigation data                            | 0.01 chips                                 |
| Pseudorange                            | configurable in static mode                | 0 m to 30 000 km                           |
| Pseudorange bias                       |                                            | -1000 m to +1000 m, updated in realtime    |
| -                                      |                                            | without restarting the simulation          |
| Satellite relative power               | configurable in user power mode            | -21 dB to 0 dB, updated in realtime        |
| γ                                      | 3                                          | without restarting the simulation          |
| Doppler shift                          | configurable in static mode                | -100 kHz to +100 kHz in steps of 0.01 Hz   |
| Initial carrier phase                  | configurable in static mode                | 0 to 2π in steps of 0.01 rad               |
| Navigation data format                 | comigurable in static mode                 | BeiDou D1 and D2                           |
|                                        |                                            |                                            |
| Data rate                              |                                            | 50 Hz and 500 Hz for D1 and D2,            |
|                                        |                                            | respectively                               |
| Ephemeris parameters                   |                                            | range as defined in BDS-SIS-ICD-BI-2.0     |
| Satellite clock correction parameters  |                                            | range as defined in BDS-SIS-ICD-BI-2.0     |
| Number of ephemeris pages              | user localization mode                     | 1 to 12 (manual configuration or import    |
|                                        |                                            | from a BeiDou RINEX file)                  |
|                                        | static mode and auto localization mode     | 1                                          |
| Ephemeris realtime projection          | configurable in user localization mode     | off/on;                                    |
|                                        |                                            | a projection (reference time shifted and   |
|                                        |                                            | ephemeris set tuned accordingly) will be   |
|                                        |                                            | made whenever the ephemeris set            |
|                                        |                                            | approaches the 2 h validity threshold      |
| Project navigation message             | configurable in user localization mode     | projects the ephemeris and satellite clock |
| 1 Toject Havigation message            | comigurable in user localization mode      | correction to the current simulation time  |
| Dymomics                               |                                            | correction to the current simulation time  |
| Dynamics                               |                                            | 0.04511                                    |
| Max. Doppler uncertainty               |                                            | ±0.015 Hz                                  |
| Pseudorange uncertainty 11             | RMS                                        | ±0.01 m                                    |
| Max. velocity                          | R&S®SMBV-B10                               | 599 m/s                                    |
|                                        | R&S®SMBV-B10F 12                           | 10 000 m/s                                 |
| Max. acceleration                      |                                            | 1600 m/s <sup>2</sup>                      |
|                                        |                                            | 400 m/s <sup>3</sup> (as impulse)          |

-

<sup>&</sup>lt;sup>11</sup> Pseudorange uncertainty is based on the quantization loss induced by the linear interpolation of carrier and code phase within the hardware update intervals of 10 ms. The value is calculated assuming the maximum possible dynamics (velocity, acceleration and jerk).

 $<sup>^{12}</sup>$  The item is subject to export control regulations and therefore not available in all countries nor to all customers.

## Version 11.00, December 2017

| Static mode                            |                                                | BeiDou satellite navigation parameters                     |
|----------------------------------------|------------------------------------------------|------------------------------------------------------------|
|                                        |                                                | can be manually adjusted                                   |
| User localization mode                 |                                                | Glonass satellite navigation parameters                    |
|                                        |                                                | can be manually adjusted or imported from                  |
|                                        |                                                | a Glonass RINEX file                                       |
| Generation of assistance data          |                                                | almanac file                                               |
|                                        |                                                | ionospheric file                                           |
|                                        |                                                | navigation file                                            |
|                                        |                                                | UTC file                                                   |
|                                        |                                                | <ul> <li>acquisition file and acquisition block</li> </ul> |
|                                        |                                                | (remote interface)                                         |
|                                        |                                                | <ul> <li>sensitivity block (remote interface)</li> </ul>   |
|                                        |                                                | in comma separated values (CSV) format;                    |
|                                        |                                                | for navigation file, also in standard RINEX                |
|                                        |                                                | format                                                     |
| Real navigation data                   |                                                | ephemeris can be configured manually or                    |
| (in addition to the K94 functionality) |                                                | imported from a Glonass RINEX file                         |
| Configuration of navigation data (sepa | arately settable for each satellite/each satel |                                                            |
| Number of ephemeris pages              | user localization mode                         | 1 to 12 (manual configuration or import                    |
|                                        |                                                | from a Glonass RINEX file)                                 |
|                                        | static mode and auto localization mode         | 1                                                          |
| Ephemeris parameters                   |                                                | range as defined in Glonass ICD version                    |
|                                        |                                                | 5.0, navigation message                                    |
| Satellite clock correction parameters  |                                                | range as defined in Glonass ICD version                    |
|                                        |                                                | 5.0, navigation message                                    |

# QZSS (R&S®SMBV-K105 option)

The R&S $^{\! \otimes}$ SMBV-K44 option must be installed on the respective instrument.

| QZSS                      |                                                                                       | in line with IS-QZSS V1.6                                                                                                    |
|---------------------------|---------------------------------------------------------------------------------------|----------------------------------------------------------------------------------------------------|
| General settings          |                                                                                       |                                                                                                    |
| Frequency                 |                                                                                       | based on RF band and GNSS hybrid configuration                                                                                                    |
|                           |                                                                                       | user-selectable in entire frequency range                                                                                                    |
|                           |                                                                                       | depending on installed RF option (see R&S®SMBV100A data sheet)                                                                                                    |
| Output power              |                                                                                       | based on selected power mode and                                                                                                    |
|                           |                                                                                       | individual satellite power parameters                                                                                                    |
|                           |                                                                                       | user-selectable in entire output power range depending on installed RF option (see R&S®SMBV100A data sheet)                                                                                                    |
| RF bands                  |                                                                                       | L1/E1                                                                                                    |
| Simulation modes          |                                                                                       |                                                                                                    |
| Static mode               |                                                                                       | generation of up to 6 GPS C/A and/or                                                                                                    |
|                           |                                                                                       | QZSS C/A satellite signals in realtime with user-definable satellite time shift, power, Doppler and initial carrier phase, e.g. for sensitivity measurements                                                                                                    |
| Auto localization mode    |                                                                                       | automatic dynamic simulation of up to 6 GPS C/A and/or QZSS C/A satellite signals (up to 5 QZSS satellites) at a receiver location based on user-definable almanac, location and time; simulation is not time-limited due to automatic dynamic exchange of simulated satellites based on visibility and when required for better position dilution of precision (PDOP); constellation and satellite power variation are automatically simulated |
| User localization mode    |                                                                                       | dynamic simulation of up to 6 GPS C/A and/or QZSS C/A satellite signals (up to 5 QZSS satellites) at a receiver location based on user-definable almanac, location and time; a complete user-definable constellation, satellite exchange in realtime and satellite power configuration in realtime are supported                                                                                                    |
| GNSS hybrid configuration | available if K66, K94 or K107 is additionally installed                               | hybrid GNSS constellation with up to 6 satellites, e.g. 3 GPS satellites, 1 QZSS satellite and 2 Galileo satellites; possible whenever the base option of the other GNSS standard is installed                                                                                                    |
| User space coordinates    | available in auto localization mode and user localization mode                        | geodetic coordinates in ECEF WGS84 or PZ-90.11 coordinate system:  altitude: -10 000 m to +2 500 000 m in steps of 0.1 m  latitude: -90° to +90° in steps of 0.000001°  longitude: -180° to +180° in steps of 0.000001°                                                                                                    |
| System time basis         |                                                                                       | GPS, UTC default: GPS                                                                                                    |
| Simulation time           |                                                                                       | flexible date and time or GPS time configuration with a resolution of 1 ms                                                                                                    |
| Current leap seconds      | static mode and auto localization mode                                                | automated                                                                                                    |
| Elevation mask            | user localization mode available in auto localization mode and user localization mode | user-configurable types: earth tangent and local horizon; range: -10° to 90° filtering of satellites below a specific elevation.                                                                                                    |

| Get optimal constellation                                     | available in user localization mode                               | optimal constellation search based on the real navigation data and the maximum number of satellites with minimized PDOP and an elevation above the elevation mask                                     |
|---------------------------------------------------------------|-------------------------------------------------------------------|----------------------------------------------------------------------------------------------------|
| Realtime satellite and position online tracker (SPOT) display | available in auto localization mode and user localization mode    | dynamic constellation, user location, satellite absolute power and trajectory views in addition to HDOP/PDOP display; the time of the next satellite handover can be polled in auto localization mode |
| Power modes                                                   |                                                                   |                                                                                                    |
| User power mode                                               | available in static mode and user localization mode               | 21 dB dynamic range, user-configurable in realtime                                                                                                    |
| Auto power mode                                               | available in auto localization mode and in user localization mode | automatic simulation of satellite power values based on:  satellite-to-user distance interstandard power tuning parameters (only for hybrid GNSS configuration)                                       |
| Interstandard power tuning                                    | available in auto power mode and if K66, K94 or K107 is installed | simulates the nominal power difference<br>between global as well as regional<br>navigation systems                                                                                                    |
| Marker                                                        |                                                                   | 1 PPS 1 PP2S 10 PPS pulse pattern on/off ratio trigger                                                                                                    |
| Triggering                                                    |                                                                   | see R&S®SMBV100A data sheet, "I/Q baseband generator" section                                                                                                    |
| Navigation data source                                        | identical for each satellite                                      | All 0 All 1 pattern (up to 64 bit)                                                                                                    |
|                                                               |                                                                   | PN 9 to PN 23 data lists real navigation data: almanac file as source for ephemeris and almanac subframes; ephemeris subframes are projected from the almanac subframes                               |
| Use spreading code                                            | available in static mode                                          | on/off                                                                                                    |
| QZSS satellite configuration (separate                        | ly settable for each satellite)                                   |                                                                                                    |
| Signals (chip rates) Modulation                               |                                                                   | coarse/acquisition C/A (1.023 MHz) BPSK (CDMA)                                                                                                    |
| State                                                         |                                                                   | on/off                                                                                                    |
| Space vehicle ID                                              |                                                                   | C/A codes, PRN: 193, 194, 195, 196, 197<br>1023 chips each                                                                                                    |
| Initial code phase                                            | configurable in case of static and no real navigation data        | 0.00 chips to 20 459.99 chips in steps of 0.01 chips                                                                                                    |
| Pseudorange Pseudorange bias                                  | configurable in static mode                                       | 0 m to 60 000 km<br>-1000 m to +1000 m, updated in realtime                                                                                                    |
| Satellite relative power                                      | configurable in user power mode                                   | without restarting the simulation –21 dB to 0 dB, updated in realtime                                                                                                    |
| Doppler shift                                                 | configurable in static mode                                       | without restarting the simulation -100 kHz to +100 kHz in steps of 0.01 Hz                                                                                                    |
| Initial carrier phase                                         | configurable in static mode                                       | 0 to 2π in steps of 0.01 rad                                                                                                    |
| Navigation data format                                        | 25 mgarable in oldile mode                                        | QZS-L1                                                                                                    |
| Data rate                                                     |                                                                   | 50 Hz                                                                                                    |
| Number of ephemeris pages                                     |                                                                   | 1                                                                                                    |
| Ephemeris realtime projection                                 | configurable in user localization mode                            | off/on; a projection (reference time shifted and ephemeris set adjusted accordingly) will be made whenever the ephemeris set approaches the 2 h validity threshold                                    |
|                                                               |                                                                   |                                                                                                    |

# SBAS (R&S®SMBV-K110 option)

The R&S@SMBV-K44 option must be installed on the respective instrument.

| SBAS                                           |                                                         | in line with: DO-229D, minimum operational performance standard for global                                                                                                    |
|------------------------------------------------|---------------------------------------------------------|----------------------------------------------------------------------------------------------------|
|                                                |                                                         | positioning system/wide area augmentation system airborne equipment                                                                                                    |
| General settings                               |                                                         |                                                                                                    |
| Frequency                                      |                                                         | 1.54742 GHz user-selectable in entire frequency range depending on installed RF option (see R&S®SMBV100A data sheet)                                                                                                    |
| Output power                                   |                                                         | based on selected power mode and individual satellite power parameters user-selectable in entire output power range depending on installed RF option (see R&S®SMBV100A data sheet)                                                                                                    |
| RF bands                                       |                                                         | L1                                                                                                    |
| Simulation modes                               |                                                         |                                                                                                    |
| Static mode                                    |                                                         | generation of up to 6 GPS C/A and/or<br>SBAS C/A satellite signals in realtime with<br>user-definable satellite time shift, power,<br>Doppler and initial carrier phase, e.g. for<br>sensitivity measurements                                                                                                    |
| Auto localization mode  User localization mode |                                                         | automatic dynamic simulation of up to 6 GPS C/A and/or SBAS C/A satellite signals (up to 5 SBAS satellites per SBAS regional system) at a receiver location based on user-definable almanac, location and time; simulation is not time-limited due to automatic dynamic exchange of simulated satellites based on visibility and when required for better position dilution of precision (PDOP); constellation and satellite power variation are automatically simulated dynamic simulation of up to 6 GPS C/A |
|                                                |                                                         | and/or SBAS C/A satellite signals (up to 5 SBAS satellites per SBAS regional system) at a receiver location based on user-definable SBAS configuration, location and time; a complete user-definable constellation, satellite exchange in realtime and satellite power configuration in realtime are supported                                                                                                    |
| Perturbation of GNSS satellites                | available if K92 is additionally installed              | <ul> <li>The simulated atmospheric models can be synchronized to the SBAS corrections using the minimum operational performance standard DO-229D (SBAS) model</li> <li>The simulated pseudorange error can be synchronized to the SBAS fast corrections</li> <li>The simulated satellite position and clock error can be synchronized to the SBAS long term corrections</li> </ul>                                                                                                    |
| GNSS hybrid configuration                      | available if K66, K94 or K107 is additionally installed | hybrid GNSS constellation with up to<br>6 satellites, e.g. 3 GPS satellites, 1 SBAS<br>satellite and 2 Galileo satellites; possible<br>whenever the base option of the other<br>GNSS standard is installed                                                                                                    |

## Version 11.00, December 2017

| User space coordinates                 | available in auto localization mode and    | geodetic coordinates in ECEF WGS84                        |
|----------------------------------------|--------------------------------------------|-----------------------------------------------------------|
| ood opace coordinates                  | user localization mode                     | coordinate system:                                        |
|                                        |                                            | • altitude: -10 000 m to +2 500 000 m in                  |
|                                        |                                            | steps of 0.1 m                                            |
|                                        |                                            | • latitude: –90° to +90° in steps of 0.000001°            |
|                                        |                                            | <ul> <li>longitude: –180° to +180° in steps of</li> </ul> |
|                                        |                                            | 0.000001°                                                 |
| System time basis                      |                                            | GPS, UTC                                                  |
|                                        |                                            | default: GPS;                                             |
|                                        |                                            | for each SBAS system, a different system-                 |
|                                        |                                            | to-UTC time conversion parameter can be defined           |
| Simulation time                        |                                            | flexible date and time or GPS time                        |
|                                        |                                            | configuration with a resolution of 1 ms                   |
| Current leap seconds                   | static mode and auto localization mode     | automated                                                 |
| ·                                      | user localization mode                     | user-configurable                                         |
| Elevation mask                         | available in auto localization mode and    | types: earth tangent and local horizon;                   |
|                                        | user localization mode                     | range: –10° to 90°                                        |
|                                        |                                            | filtering of satellites below a specific                  |
|                                        |                                            | elevation.                                                |
| Get optimal constellation              | available in user localization mode        | optimal constellation search based on the                 |
|                                        |                                            | real navigation data and the maximum                      |
|                                        |                                            | number of satellites with minimized                       |
|                                        |                                            | PDOP and an elevation above the                           |
|                                        |                                            | elevation mask                                            |
| Realtime satellite and position online | available in auto localization mode and    | dynamic constellation, user location,                     |
| tracker (SPOT) display                 | user localization mode                     | satellite absolute power, trajectory and                  |
| , , , ,                                |                                            | attitude views in addition to HDOP/PDOP                   |
|                                        |                                            | display; the time of the next satellite                   |
|                                        |                                            | handover can be polled in auto localization               |
|                                        |                                            | mode                                                      |
| Power modes                            |                                            |                                                           |
| User power mode                        | available in static mode and user          | 21 dB dynamic range,                                      |
|                                        | localization mode                          | user-configurable in realtime                             |
| Auto power mode                        | available in auto localization mode and in | automatic simulation of satellite power                   |
|                                        | user localization mode                     | values based on:                                          |
|                                        |                                            | satellite-to-user distance                                |
|                                        |                                            | <ul> <li>interstandard power tuning parameters</li> </ul> |
|                                        |                                            | (only for hybrid GNSS configuration)                      |
| Interstandard power tuning             | available in auto power mode and if K66,   | simulates the nominal power difference                    |
|                                        | K94 or K107 is installed                   | between global as well as regional                        |
|                                        |                                            | navigation systems                                        |
| Marker                                 |                                            | 1 PPS                                                     |
|                                        |                                            | 1 PP2S                                                    |
|                                        |                                            | 10 PPS                                                    |
|                                        |                                            | pulse                                                     |
|                                        |                                            | pattern                                                   |
|                                        |                                            | on/off ratio                                              |
|                                        |                                            | trigger                                                   |
| Triggering                             |                                            | see R&S®SMBV100A data sheet,                              |
|                                        |                                            | "I/Q baseband generator" section                          |

34

| No 2nd Constant                          | Man Cast Company to 1995                   | All O                                                                        |
|------------------------------------------|--------------------------------------------|------------------------------------------------------------------------------|
| Navigation data source                   | identical for each satellite               | All 0                                                                        |
|                                          |                                            | All 1                                                                        |
|                                          |                                            | pattern (up to 64 bit)                                                       |
|                                          |                                            | PN 9 to PN 23                                                                |
|                                          |                                            | data lists                                                                   |
|                                          |                                            | real navigation data: either the full                                        |
|                                          |                                            | configuration files or the raw files will be                                 |
|                                          |                                            | used as a source for the navigation data;                                    |
|                                          |                                            | support of user-definable SBAS                                               |
|                                          |                                            | configurations with XML formatted files                                      |
|                                          |                                            | and editing function for the graphical user interface;                       |
|                                          |                                            | support of raw daily SBAS navigation data                                    |
|                                          |                                            | available on the EGNOS and WAAS FTP                                          |
|                                          |                                            | servers: EGNOS message server EMS                                            |
|                                          |                                            | format and WAAS realtime data NSTB                                           |
|                                          |                                            | format. MSAS and GAGAN raw data are                                          |
|                                          |                                            | not supported                                                                |
| Use spreading code                       | available in static mode                   | on/off                                                                       |
| SBAS satellite configuration (separately |                                            | OT I/OT                                                                      |
| Signals (chip rates)                     | - Settable for each satellite              | coarse/acquisition C/A (1.023 MHz)                                           |
| Modulation                               |                                            | BPSK (CDMA)                                                                  |
| State                                    |                                            | on/off                                                                       |
|                                          |                                            | C/A codes, PRN: 120, 124, 126, 131, 136,                                     |
| Space vehicle ID                         |                                            |                                                                              |
|                                          |                                            | 122, 133, 134, 135, 138, 129, 137 with                                       |
| Lagget and advantage                     |                                            | 1023 chips each                                                              |
| Initial code phase                       | configurable in case of static and no real | 0.00 chips to 20 459.99 chips in steps of                                    |
| <b>D</b>                                 | navigation data                            | 0.01 chips                                                                   |
| Pseudorange                              | configurable in static mode                | 0 m to 60 000 km                                                             |
| Pseudorange bias                         |                                            | –1000 m to +1000 m, updated in realtime<br>without restarting the simulation |
| Satellite relative power                 | configurable in user power mode            | –21 dB to 0 dB, updated in realtime                                          |
|                                          |                                            | without restarting the simulation                                            |
| Doppler shift                            | configurable in static mode                | -100 kHz to +100 kHz in steps of 0.01 Hz                                     |
| Initial carrier phase                    | configurable in static mode                | 0 to 2π in steps of 0.01 rad                                                 |
| Navigation data format                   |                                            | SBAS-L1                                                                      |
| Data rate                                |                                            | 50 Hz                                                                        |
| Number of ephemeris pages                |                                            | 1                                                                            |
| Ephemeris realtime projection            | configurable in user localization mode     | off/on;                                                                      |
|                                          |                                            | a projection (reference time shifted and                                     |
|                                          |                                            | ephemeris set adjusted accordingly) will                                     |
|                                          |                                            | be made whenever the ephemeris set                                           |
|                                          |                                            | approaches the 2 h validity threshold                                        |
| Project navigation message               | configurable in user localization mode     | projects the ephemeris and satellite clock                                   |
| 1 Tojoot Havigation mossage              | comigarable in aser localization mode      | correction to the current simulation time                                    |
| SBAS message types                       |                                            |                                                                              |
| Almanac                                  |                                            | MT 17                                                                        |
| Ephemeris                                |                                            | MT 9                                                                         |
| Time conversion to UTC                   |                                            | MT 12                                                                        |
| Ionosphere corrections                   |                                            | MT 18 and 26                                                                 |
| PRN mask                                 |                                            | MT 1                                                                         |
| Fast corrections                         |                                            | MT 2,3,4,5,6 and 24                                                          |
| Long-term corrections                    |                                            | MT 25 and 24                                                                 |
| Degradation parameters                   |                                            | MT 7 and 10                                                                  |
| Clock and ephemeris covariance matrix    |                                            | MT 28                                                                        |
|                                          | I .                                        | -                                                                            |

# GNSS extension to 12 satellites (R&S®SMBV-K91 option)

The R&S®SMBV-K44, R&S®SMBV-K66, R&S®SMBV-K94, R&S®SMBV-K105, R&S®SMBV-K107 and/or R&S®SMBV-K110 option must be installed on the respective instrument.

| GNSS extension to 12 satellites | simulation of up to 12 GNSS satellites,     |
|---------------------------------|---------------------------------------------|
|                                 | e.g. 8 GPS and 4 Galileo satellites (if K44 |
|                                 | and K66 are both installed) or 12 C/A + P   |
|                                 | satellites (if K44 and K93 are both         |
|                                 | installed)                                  |

## GNSS extension to 24 satellites (R&S®SMBV-K96 option)

The R&S®SMBV-K91 option must be installed on the respective instrument.

| GNSS extension to 24 satellites                                                   |                                                     | simulation of up to 24 GPS C/A, Galileo,<br>BeiDou, Glonass, QZSS and/or SBAS<br>satellites,<br>e.g. 12 GPS C/A, 8 Galileo E1 and<br>4 Glonass satellites (if K44, K66 and K94 |
|-----------------------------------------------------------------------------------|-----------------------------------------------------|----------------------------------------------------------------------------------------------------|
|                                                                                   |                                                     | are additionally installed)                                                                                                    |
| The following restrictions apply while Galile                                     | o is simulated:                                     |                                                                                                    |
| Galileo only                                                                      | 19 x Galileo                                        | max. no. of channels: 19                                                                                                    |
| Galileo + GPS and/or Glonass                                                      | 18 x Galileo + 2 x GPS/Glonass                      | max. no. of channels: 20                                                                                                    |
|                                                                                   | 17 x Galileo + 4 x GPS/Glonass                      | max. no. of channels: 21                                                                                                    |
|                                                                                   | 16 x Galileo + 6 x GPS/Glonass                      | max. no. of channels: 22                                                                                                    |
|                                                                                   | 15 x Galileo + 8 x GPS/Glonass                      | max. no. of channels: 23                                                                                                    |
|                                                                                   | 14 (or less) x Galileo + 10 (or more) x GPS/Glonass | max. no. of channels: 24                                                                                                    |
| Galileo + GPS, Glonass and/or BeiDou (BeiDou active in GNSS system configuration) | 11 x Galileo + 2 x GPS/Glonass/BeiDou               | max. no. of channels: 13                                                                                                    |
|                                                                                   | 10 x Galileo + 4 x GPS/Glonass/BeiDou               | max. no. of channels: 14                                                                                                    |
|                                                                                   | 6 x Galileo + 12 x GPS/Glonass/BeiDou               | max. no. of channels: 18                                                                                                    |
|                                                                                   | 2 x Galileo + 20 x GPS/Glonass/BeiDou               | max. no. of channels: 22                                                                                                    |
|                                                                                   | 1 x Galileo + 22 x GPS/Glonass/BeiDou               | max. no. of channels: 23                                                                                                    |

# GNSS enhanced (e.g. moving scenarios, multipath) (R&S®SMBV-K92 option)

The R&S®SMBV-K44, R&S®SMBV-K66, R&S®SMBV-K94, R&S®SMBV-K105, R&S®SMBV-K107 and/or R&S®SMBV-K110 option must be installed on the respective instrument.

Enhances any available GNSS base option, e.g. K44, to be able to configure system time conversion, atmospheric modeling, moving scenario, motion smoothing, user-defined multipath, leap second simulation and realtime feed of vehicle's motion data (hardware in the loop).

| Moving scenario                                   | available in auto localization mode and user localization mode        | minimum duration of 12 hours before waypoint repetition, up to 4 days if R&S®SMBV-K511 is installed, up to 16 days if R&S®SMBV-K512 is installed; supported formats:  • comma separated waypoints in WGS84  • import Google Earth and Google Maps kml files  • ENU 2D vector trajectory interface (line, arc)  • NMEA  • motion files with velocity vector or velocity magnitude ".xtd" in WGS84 |
|---------------------------------------------------|-----------------------------------------------------------------------|----------------------------------------------------------------------------------------------------|
| Waypoint smoothing                                |                                                                       | and ENU smooths trajectory and dynamics based                                                                                                    |
| Realtime waypoint feed                            |                                                                       | on a selected vehicle description file ".xvd" hardware-in-the-loop realtime feed of vehicle's motion data (position, velocity, acceleration and jerk); streaming rate up to 100 Hz; synchronous to 1 PPS; 10 ms system response delay                                                                                                    |
| Ionospheric navigation parameters                 |                                                                       | configuration of the ionospheric navigation parameters as they will be transmitted in the navigation message                                                                                                    |
| Ionospheric model                                 | available in auto localization mode and user localization mode        | none,     Klobuchar,     NeQiuick,     Minimum operational performance standard DO-229D (SBAS model)                                                                                                    |
| Tropospheric model                                | available in auto localization mode and user localization mode        | <ul> <li>none,</li> <li>STANAG,</li> <li>Minimum operational performance<br/>standard DO-229D (SBAS model)</li> </ul>                                                                                                    |
| Time conversion parameters                        | static mode and user localization mode  auto localization mode        | manual configuration or import from RINEX files, e.g. GPS to UTC, GST to UTC and GLO to UTC (SU) set to 0                                                                                                    |
| Leap second simulation                            | available in user localization mode                                   | leap second transition at a definable date with a definable sign                                                                                                    |
| Logging                                           | available in realtime and offline mode                                | logging of user motion and attitude parameters, logging of satellite specific parameters.                                                                                                    |
| Multipath (available in user localization         | mode; parameters separately settable for                              | each satellite/tap)                                                                                                    |
| State                                             |                                                                       | on/off                                                                                                    |
| Channel budget                                    | GPS/QZSS C/A, Galileo E1, Glonass and SBAS (GPS P code not activated) | 16 channels; 24 if K96 is additionally available                                                                                                    |
| Number of taps                                    | GPS (C/A + P)                                                         | 12 channels 1 to 10 depending on the remaining channel budget                                                                                                    |
| Additional time shift                             |                                                                       | 0 chips to 9.99999 chips in steps of 0.00001 chips                                                                                                    |
| Additional power                                  |                                                                       | -10 dB to 0 dB in steps of 0.01 dB                                                                                                    |
| Additional Doppler shift Additional carrier phase |                                                                       | -10 kHz to +10 kHz in steps of 0.01 Hz<br>0 to 2π in steps of 0.01 rad                                                                                                    |

# GNSS extension for obscuration simulation and automatic multipath (R&S®SMBV-K101 option)

The R&S®SMBV-K44, R&S®SMBV-K66, R&S®SMBV-K94, R&S®SMBV-K105, R&S®SMBV-K107 and/or R&S®SMBV-K110 option must be installed on the respective instrument.

Enhances any available GNSS base option, e.g. K44, to automatically simulate satellite visibility and multipath depending on a modeled user environment, e.g. urban canyon. Automatic multipath simulation additionally requires K92.

| Obscuration simulation and automatic multipath | available in auto localization mode and user localization mode                                                     | user-definable as well as predefined user environments:                                                                                                    |
|------------------------------------------------|----------------------------------------------------------------------------------------------------|----------------------------------------------------------------------------------------------------|
| Near environment                               |                                                                                                    |                                                                                                    |
| LOS                                            | K101 is not required                                                                                               | no near field environment is defined                                                                                                    |
| Vertical obstacles                             | available for pedestrians and land vehicle simulation                                                              | defined in a static (OX, OY) coordinate system; vertical obstacles are either parallel to OX or OY axis depending on axis direction; suitable for city block simulation      |
| Start receiver X offset                        |                                                                                                    | X coordinate of the first simulated receiver location in the (OX, OY) coordinate system                                                                                      |
| Start receiver Y offset                        |                                                                                                    | Y coordinate of the first simulated receiver location in the (OX, OY) coordinate system                                                                                      |
| Start receiver height offset                   |                                                                                                    | height offset of the first simulated receiver location to the ground level of the vertical obstacles                                                                         |
| Map orientation                                |                                                                                                    | 0.00° to 359.99°; angle from east to X axis (anti-clockwise)                                                                                                    |
| Direction axis                                 |                                                                                                    | <ul><li>OX: obstacle parallel to OX</li><li>OY: obstacle parallel to OY</li></ul>                                                                                            |
| First edge coordinates                         |                                                                                                    | X and Y coordinates of the first edge of the vertical obstacle; first edge has the lowest coordinate value on its direction axis; –1000 m to +1000 m on both axes            |
| Length of obstacle                             |                                                                                                    | 1 m to 500 m                                                                                                    |
| Height of obstacle                             |                                                                                                    | 1 m to 500 m                                                                                                    |
| Material property                              | available when physical mode set to obscuration and multipath                                                      | permittivity     power loss     (selects the mode based on which a     GNSS satellite multipath tap power will     be attenuated relative to the theoretical     LOS signal) |
| Material                                       | available when physical mode set to obscuration and multipath and material property set to permittivity            | <ul> <li>user-defined</li> <li>glass</li> <li>concrete</li> <li>wood</li> <li>gypsum</li> <li>formica</li> <li>marble</li> <li>dry wall</li> <li>brick</li> </ul>            |
| Permittivity                                   | available when physical mode set to obscuration and multipath; configurable only when material set to user-defined | 1 to 20                                                                                                    |
| Power loss                                     | available when physical mode set to obscuration and multipath, and material property set to power loss             | 0 dB to 20 dB                                                                                                    |

| Poodoido planos                                       | available for pedestries and land vahiole                                 | vertical readaids planes are defined                                                                                                    |
|-------------------------------------------------------|---------------------------------------------------------------------------|----------------------------------------------------------------------------------------------------|
| Roadside planes                                       | available for pedestrian and land vehicle simulation; requires K92 option | vertical roadside planes are defined alongside the road and parallel to the heading vector of the user (direction axis); suitable for highway and cutting simulations; |
|                                                       |                                                                           | a maximum of two vertical planes (left and right) are considered based on user mileage;                                                                                |
|                                                       |                                                                           | distance, height and material properties have the same meaning as in vertical obstacles                                                                                |
| Reference receiver position                           |                                                                           | distance from which the corresponding roadside plane is applied for user obscuration and multipath simulation; 0.000 m to 1000.000 km                                  |
| Set length to infinite                                |                                                                           | when set, obstacle assumed infinitely long;<br>suitable for cutting<br>when not set, length referenced to                                                              |
|                                                       |                                                                           | distance from current to next reference receiver position; suitable for highway simulations                                                                            |
| Alignment                                             |                                                                           | left     right                                                                                                    |
| Full obscuration                                      | available for pedestrians, land vehicles and ships; requires K92 option   | full obscuration is applied to user-defined obscuration areas; suitable for tunnel simulation                                                                          |
| Reference                                             |                                                                           | defines the reference starting position or<br>timestamp at which a specific obscured<br>zone is applied                                                                |
| Length of obscuring zone                              |                                                                           | 0.001 km to 50 km or 0.1 s to 3600 s                                                                                                    |
| Ground/sea reflection                                 | available for ships, aircraft and spacecraft                              | simulates ground/sea reflections and obscuration due to vertical obstacles (e.g. canyons) parallel to the heading vector of the user (direction axis)                  |
| Material                                              |                                                                           | <ul> <li>user-defined</li> <li>dry ground</li> <li>medium dry ground</li> <li>wet ground</li> <li>fresh water</li> <li>sea water</li> </ul>                            |
| Ground altitude                                       |                                                                           | terrain ground level relative to WGS84 zero level or sea level                                                                                                    |
| Distance to left obstacle  Distance to right obstacle |                                                                           | 0.0 m to 1000.0 m                                                                                                    |
| Height of left obstacle                               |                                                                           | 0.0 m to 10 000.0 m                                                                                                    |
| Height of right obstacle                              |                                                                           | 0.0 m to 10 000.0 m                                                                                                    |
| Land mobile multipath                                 | available for pedestrians and land vehicles                               | elevation/azimuth grid with 4 possible                                                                                                    |
|                                                       |                                                                           | states:  obscuration                                                                                                    |
|                                                       |                                                                           | line of sight                                                                                                    |
|                                                       |                                                                           | line of sight and echoes                                                                                                    |
|                                                       |                                                                           | (up to 3 echoes)                                                                                                    |
|                                                       |                                                                           | echoes only (up to 4 echoes)                                                                                                    |
| Tap range offset                                      |                                                                           | 0 to 3000 m                                                                                                    |
| Tap power attenuation Tap Doppler shift               |                                                                           | -31 to 0 dB<br>-10 kHz to +10 kHz                                                                                                    |
| Tap carrier phase                                     |                                                                           | 0 to 6.28 rad                                                                                                    |
| Number of channels                                    |                                                                           | same channel budget as in                                                                                                    |
|                                                       |                                                                           | R&S®SMBV-K92 section;                                                                                                    |
|                                                       |                                                                           | if the available channel budget is                                                                                                    |
|                                                       |                                                                           | insufficient, signals are filtered according to elevation, tap power and tap delay                                                                                     |

#### Version 11.00, December 2017

| Update rate               |              | 10 Hz with multipath not active and 5 Hz with multipath active; the modeled near field environment is sampled accordingly; the additional delay of multipath taps (referenced to the theoretical LOS) and carrier phase are linearly interpolated in between |
|---------------------------|--------------|----------------------------------------------------------------------------------------------------|
| Physical model            |              |                                                                                                    |
| Obscuration and multipath | requires K92 | simulate satellite visibility and multipath depending on a modeled user environment                                                                                                    |
| Obscuration only          |              | simulate satellite visibility depending on a<br>modeled user environment; multipath not<br>simulated                                                                                                    |

### GNSS extension for antenna pattern (R&S®SMBV-K102 option)

The R&S®SMBV-K44, R&S®SMBV-K66, R&S®SMBV-K94, R&S®SMBV-K105, R&S®SMBV-K107 and/or R&S®SMBV-K110 option must be installed on the respective instrument.

Enhances any available GNSS base option, e.g. K44, to automatically simulate satellite power and carrier phase depending on the antenna pattern and attitude parameters. Attitude parameters can be set to heading for automotive applications.

| Antenna pattern/body mask      | available in auto localization mode and user localization mode | simulates satellite and tap power and carrier phase response due to antenna                          |
|--------------------------------|----------------------------------------------------------------|----------------------------------------------------------------------------------------------------|
|                                |                                                                | pattern and body mask                                                                                |
| Number of antenna patterns     |                                                                | 1 to 4                                                                                               |
| Antenna pattern switching      |                                                                | possible through realtime scheduling                                                                 |
| Antenna pattern resolution     |                                                                | down to 1° for elevation and azimuth                                                                 |
| Antenna to vehicle body offset |                                                                | angular and geometric body offset of the antenna to the vehicle on the body pitch, yaw and roll axes |
| Update rate                    |                                                                | 800 Hz                                                                                               |
| Attitude automation            | requires K92                                                   | set to waypoint heading; suitable for automotive applications                                        |

### GNSS extension for spinning and attitude (R&S®SMBV-K103 option)

The R&S®SMBV-K44, R&S®SMBV-K66, R&S®SMBV-K94, R&S®SMBV-K105, R&S®SMBV-K107 and/or R&S®SMBV-K110 option must be installed on the respective instrument.

Enhances any available GNSS base option, e.g. K44, to allow configuration of the angular body parameters (attitude) of a vehicle.

#### Requires K102.

| Spinning and attitude         | available in auto localization mode and | allows the configuration of the vehicle's  |
|-------------------------------|-----------------------------------------|--------------------------------------------|
|                               | user localization mode                  | angular body parameters (attitude)         |
| Attitude files                | requires K92                            | minimum duration of 12 hours before        |
|                               |                                         | attitude repetition; up to 4 days if       |
|                               |                                         | R&S®SMBV-K511 is installed; up to          |
|                               |                                         | 16 days if R&S®SMBV-K512 is installed;     |
|                               |                                         | attitude to local horizon fed as well as   |
|                               |                                         | waypoints                                  |
| Attitude smoothing            | requires K92                            | smooths attitude as well as waypoints      |
|                               |                                         | based on a selected vehicle description    |
|                               |                                         | file ".xvd"                                |
| Realtime attitude feed        | requires K92                            | hardware-in-the-loop realtime feed of      |
|                               |                                         | vehicle's attitude data; streaming rate up |
|                               |                                         | to 100 Hz; synchronous to 1 PPS; 10 ms     |
|                               |                                         | system response delay                      |
| Vehicle's yaw/heading         |                                         | -180.000° to +180.000°                     |
| Vehicle's pitch/elevation     |                                         | -180.000° to +180.000°                     |
| Vehicle's roll/bank           |                                         | -180.000° to +180.000°                     |
| Spinning                      |                                         | simulates a constant roll rate change of   |
| Spinning rate                 |                                         | up to 400 Hz                               |
| Update rate for level changes |                                         | 800 Hz                                     |

### ERA-Glonass test suite (R&S®SMBV-K360 option)

Automatic GNSS performance testing against GOST-R-55534/33471 performance criteria. The supported test cases and the required SMBV options are listed in the following table:

| Test | Performance tests                                                           | Required options                                                  |                                          |
|------|-----------------------------------------------------------------------------|-------------------------------------------------------------------|------------------------------------------|
| case | case                                                                        | Min. instr. configuration                                         | To add for full test coverage            |
| 5.1  | Availability of position/velocity for Glonass L1                            |                                                                   | _                                        |
| 5.2  | Availability of position/velocity for GPS L1                                |                                                                   | _                                        |
| 5.3  | Availability of position/velocity for combined<br>GPS/GLONASS L1 processing |                                                                   | _                                        |
| 5.4  | Verify NMEA transmission from DUT                                           |                                                                   | _                                        |
| 5.5  | Functional RAIM test                                                        | R&S®SMBV-K44                                                      | R&S®SMBV-K110                            |
| 5.6  | Use of different reference systems (PZ-90/WGS-84)                           | R&S®SMBV-K94                                                      | _                                        |
| 5.7  | Location accuracy (static receiver)                                         | R&S®SMBV-K92<br>R&S®SMBV-K91                                      | _                                        |
| 5.8  | Location accuracy (moving receiver)                                         |                                                                   | R&S <sup>®</sup> SMBV-K102 <sup>13</sup> |
| 5.9  | Minimum update rate of NMEA stream                                          | R&S®SMBV-K96                                                      | _                                        |
| 5.10 | Reacquisition time                                                          |                                                                   | _                                        |
| 5.11 | Time to first fix (TTFF) under cold start conditions                        |                                                                   | _                                        |
| 5.12 | Tracking and acquisition sensitivity                                        |                                                                   | _                                        |
| 5.13 | Change update rate of NMEA stream                                           |                                                                   | _                                        |
| 5.14 | Check cutoff angle settings for navigation satellites                       |                                                                   | _                                        |
| 5.15 | Check power-off time of navigation module (GNSS navigation receiver)        | Not covered by SMBV-K360, because GNSS simulation is not required |                                          |
| 5.16 | Performance tests with consideration of CW interference                     | Not covered by SMBV-K360, because not specified in GOST-R-33471   |                                          |
| 5.17 | Performance tests with consideration of pulse interference                  | Not covered by SMBV-K360, because not specified in GOST-R-33471   |                                          |

### eCall test suite (R&S®SMBV-K361 option)

Automatic GNSS performance testing against EU2017/79, Annex VI and UNECE 2016/07 performance criteria. The supported test cases and the required SMBV options are listed in the following table:

| Test | Performance tests                                                                                 | Required options                       |                                              |
|------|---------------------------------------------------------------------------------------------------|----------------------------------------|----------------------------------------------|
| case |                                                                                                   | Min. instr. configuration              | To add for full test coverage                |
| 2.1  | NMEA-0183 messages output test                                                                    |                                        | R&S®SMBV-K94 <sup>14</sup>                   |
| 2.2  | Positioning accuracy in autonomous static mode                                                    |                                        | R&S®SMBV-K94 <sup>14</sup>                   |
| 2.3  | Positioning accuracy in autonomous dynamic mode                                                   | risignals after block cold start mode, | R&S®SMBV-K94 <sup>14</sup>                   |
| 2.4  | Movement in shadow areas, areas of intermittent reception of navigation signals and urban canyons |                                        | R&S®SMBV-K102,<br>R&S®SMBV-K94 <sup>14</sup> |
| 2.5  | Cold start time to first fix test                                                                 |                                        | R&S®SMBV-K94 <sup>14</sup>                   |
| 2.6  | Test of reacquisition time of tracking signals after block out of 60 seconds                      |                                        | R&S®SMBV-K94 <sup>14</sup>                   |
| 2.7  | Test of GNSS receiver sensitivity in cold start mode, tracking mode, and reacquisition scenario   |                                        | R&S®SMBV-K94 <sup>14</sup>                   |

<sup>&</sup>lt;sup>13</sup> Required for "poor reception" test mode; if K102 is not installed, the dynamic location accuracy test (5.8) can still be performed, but not under "poor reception" conditions.

<sup>&</sup>lt;sup>14</sup> Needed to test against UNECE specification, not needed for testing against EU specification.

# **Avionics systems**

# GBAS (R&S®SMBV-K111 option)

| GBAS                               |                                                                    | in line with RTCA DO-246D                                                                                                    |
|------------------------------------|--------------------------------------------------------------------|----------------------------------------------------------------------------------------------------|
| General settings                   |                                                                    |                                                                                                    |
| Frequency mode                     | single frequency channel                                           | allows simulation of one frequency band at a certain time                                                                                                    |
|                                    | multiple frequency channels                                        | simulation of up to 11 adjacent frequency bands simultaneously, each with 25 kHz bandwidth                                                                                                    |
| Gated power mode                   | available only with single frequency mode                          | synchronization of the absolute power to<br>the nominal level of one assigned time<br>slots                                                                                                    |
| VHF data broadcast (VDB) tower con | figuration                                                         |                                                                                                    |
| Number of VDB transmitters         |                                                                    | generation of up to 8 VDB tower signals simultaneously; a tower is allocated on one frequency band and is allocated up to 8 time slots as scheduled by the user                                                                                                    |
| GBAS ID                            |                                                                    | configures the ID of the ground station                                                                                                    |
| SSID                               |                                                                    | station slot identifier; A-H indicating the index of the first allocated time slot                                                                                                    |
| Frequency number                   |                                                                    | -5 to 5 references up to 11 adjacent frequency bands out of the 398 standard ones; frequency number 0 corresponds to the band as configured in the generator "frequency" field                                                                                                    |
| Data source                        | identical for each VDB                                             | <ul> <li>All 0</li> <li>All 1</li> <li>pattern (up to 64 bit)</li> <li>PN 9 to PN 23</li> <li>data lists</li> <li>real GBAS data: generation of GBAS message types 1, 2, 4 and 11 based on user configuration including waypoint file for TAP configuration and differential GNSS file for messages 1 and 11</li> </ul> |
| Number of frames                   | R&S®SMBV-B55/-K511 not available                                   | 1 to 6095 in single frequency mode,<br>1 to 121 in multiple frequency mode                                                                                                    |
|                                    | R&S®SMBV-B55/-K511 available                                       | 1 to 48761 in single frequency mode,<br>1 to 975 in multiple frequency mode                                                                                                    |
|                                    | R&S <sup>®</sup> SMBV-K512 available                               | <ul><li>1 to 195044 in single frequency mode,</li><li>1 to 3900 in multiple frequency mode</li></ul>                                                                                                    |
| Time slot configuration            |                                                                    |                                                                                                    |
| Scheduling                         | a time slot on one frequency band can be allocated to one VDB only | allows the user to reserve up to 8 time slots on a specific frequency band; the allocated time slots will be used in modulating the tower signal                                                                                                    |
| State                              |                                                                    | activates or deactivates a specific time slot for the VDB modulation                                                                                                    |
| Relative power                     |                                                                    | sets the relative power of the time slot of a specific VDB  -21 dB to 0 dB  -INF for inactive time slot                                                                                                    |

#### Version 11.00, December 2017

| GBAS message configuration  Message types | all messages can be modulated     | message type 1: differential corrections |
|-------------------------------------------|-----------------------------------|------------------------------------------|
| Message types                             | simultaneously if needed          | (100 s smoothed pseudoranges)            |
|                                           | difficultive delight in field ded | message type 2: GBAS related data        |
|                                           |                                   | message type 4: final approach           |
|                                           |                                   | segment (FAS) and terminal area path     |
|                                           |                                   | (TAP) data                               |
|                                           |                                   | message type 11: differential            |
|                                           |                                   | corrections (30 s smoothed               |
|                                           |                                   | pseudoranges)                            |
| Waypoint file                             |                                   | used to load the TAP waypoint data       |
|                                           |                                   | modulated with GBAS message 4            |
| Differential GNSS file                    |                                   | used to transmit differential GNSS       |
|                                           |                                   | corrections for GPS, Glonass and GBAS    |
|                                           |                                   | satellites in view;                      |
|                                           |                                   | pseudorange correction (PRC) and range   |
|                                           |                                   | rate correction (RRC) among others are   |
|                                           |                                   | modulated in messages 1 and 11           |
| Marker                                    |                                   | 1 PPS                                    |
|                                           |                                   | restart                                  |
|                                           |                                   | pulse                                    |
|                                           |                                   | pattern                                  |
|                                           |                                   | on/off ratio                             |
|                                           |                                   | trigger                                  |
| Triggering                                |                                   | see R&S®SMBV100A data sheet,             |
|                                           |                                   | "I/Q baseband generator" section         |
| Filter                                    |                                   | cosine filter with 0.6 rolloff factor,   |
|                                           |                                   | symbol rate at 10.5 kHz                  |
| Clipping                                  |                                   | standard R&S®SMBV100A functionality      |
| Modulation/coding                         | available in static mode          | differential 8PSK, FEC encoding and bit  |
|                                           |                                   | scrambling                               |

### ILS modulation (R&S®SMBV-K151 option)

Attenuator mode: low distortion, level (PEP) within 0 dBm to –70 dBm. ILS-LOC specification valid for carrier frequency range from 108 MHz to 118 MHz. ILS-GS specification valid for carrier frequency range from 329 MHz to 335 MHz.

| ILS modulation                             | generation of ILS localizer signal, COM/ID tone possible | ILS-LOC                                                |
|--------------------------------------------|----------------------------------------------------------|--------------------------------------------------------|
|                                            | generation of ILS glidescope signal                      | ILS-GS                                                 |
| ILS operating modes                        | NORM                                                     | 90 Hz + 150 Hz + COM/ID tone (ILS-LOC)                 |
|                                            | 90 Hz                                                    | suppression of 150 Hz modulation tone                  |
|                                            | 150 Hz                                                   | suppression of 90 Hz modulation tone                   |
| ILS modulation tones                       |                                                          |                                                        |
| If the frequency of the 90 Hz or 150 Hz to | ne is varied, the other tone is automatically            | changed in proportion.                                 |
| Frequency error                            | ·                                                        | < 0.02 Hz (meas.)                                      |
| Frequency setting range                    | 90 Hz tone                                               | 60 Hz to 120 Hz                                        |
| , , , ,                                    | 150 Hz tone                                              | 100 Hz to 200 Hz                                       |
|                                            | COM/ID tone                                              | 0.1 Hz to 20 kHz                                       |
| Frequency setting resolution               | 90 Hz tone                                               | 0.3 Hz                                                 |
| , , ,                                      | 150 Hz tone                                              | 0.5 Hz                                                 |
|                                            | COM/ID tone                                              | 0.1 Hz                                                 |
| External AM tone                           | input connectors at front                                | I and Q                                                |
| Modulation depth                           |                                                          |                                                        |
|                                            | Hz, COM/ID and external AM signal must no                | ot exceed 100 %.                                       |
| Setting range                              | SDM of 90 Hz, 150 Hz, COM/ID tone                        | 0 to 100 %                                             |
| g                                          | ILS-LOC default setting                                  | 40 %                                                   |
|                                            | ILS-GS default setting                                   | 80 %                                                   |
| Setting resolution                         | SDM and COM/ID depth                                     | 0.1 %                                                  |
| AM depth error                             | SDM = 40 %                                               | < 1.3 % AM depth (meas.)                               |
| Aivi deptil elloi                          | SDM = 80 %                                               | < 0.8 % AM depth (meas.)                               |
|                                            | SDM full range                                           | < 1.3 % AM depth (meas.)                               |
|                                            | COM/ID, tone = 1020 Hz                                   | < 0.5 % AM depth (meas.)                               |
| External AM tone                           | sensitivity                                              | 0.01 V/%                                               |
| Difference in depth of modulation (DDI     | _ · _ · _ · _ · _ · _ · _ · _ · _ · _ ·                  | 0.01 V/ /0                                             |
| Setting range                              | vi)                                                      | 0 to ±SDM                                              |
| Setting resolution                         |                                                          | 0.0001                                                 |
|                                            | SDM = 20 %                                               |                                                        |
| Error                                      | SDM = 20 %<br>SDM = 40 %                                 | < 0.03 % AM depth (meas.)<br>< 0.01 % AM depth (meas.) |
|                                            | SDM = 40 %<br>SDM = 60 %                                 |                                                        |
|                                            |                                                          | < 0.03 % AM depth (meas.)                              |
|                                            | SDM = 80 %<br>SDM = 100 %                                | < 0.03 % AM depth (meas.)                              |
| II C whose                                 | SDIVI = 100 %                                            | < 0.03 % AM depth (meas.)                              |
| ILS phase                                  |                                                          | 0 to 120°                                              |
| Setting range                              |                                                          | 0.01°                                                  |
| Setting resolution                         |                                                          |                                                        |
| Error                                      |                                                          | < 0.2°(meas.)                                          |
| Marker beacon modulation tones             |                                                          | 400 11- 4000 11 4 0000 11-                             |
| Marker frequencies                         |                                                          | 400 Hz, 1300 Hz and 3000 Hz                            |
| COM/ID tone frequency setting range        |                                                          | 0.1 Hz to 20 kHz                                       |
| COM/ID tone frequency setting resolution   | 1                                                        | 0.1 Hz                                                 |
| Marker beacon modulation depth             |                                                          | ,                                                      |
| ·                                          | e and COM/ID signal must not exceed 100 %                |                                                        |
| AM depth setting range                     |                                                          | 0 % to 100 %                                           |
| ***                                        | marker tone default setting                              | 95 %                                                   |
| AM depth setting resolution                |                                                          | 0.1 %                                                  |
| AM depth error                             | marker tone                                              | < 0.5 % AM depth                                       |
|                                            | COM/ID, tone = 1020 Hz                                   | < 0.5 % AM depth (meas.)                               |

### VOR modulation (R&S®SMBV-K152 option)

Attenuator mode: low distortion, level (PEP) within 0 dBm to -70 dBm. VOR specification valid for carrier frequency range from 108 MHz to 118 MHz.

| VOR operating modes                       | generation of VOR signal                     | NORM                                   |
|-------------------------------------------|----------------------------------------------|----------------------------------------|
| , ,                                       | 30 Hz VAR tone                               | VAR                                    |
|                                           | 9.96 kHz carrier, unmoduladet                | subcarrier                             |
|                                           | 9.96 kHz carrier, modulated                  | subcarrier + FM                        |
| Modulation tones                          |                                              |                                        |
| Frequency error                           | 30 Hz (VAR, REF)                             | < 0.003 Hz (meas.)                     |
| Frequency setting range                   | 30 Hz REF                                    | 10 Hz to 60 Hz                         |
|                                           | 9.96 kHz FM carrier                          | 5 kHz to 15 kHz                        |
|                                           | COM/ID tone                                  | 0.1 Hz to 20 kHz                       |
| Frequency setting resolution              |                                              | 0.1 Hz                                 |
| FM deviation setting range                | 9.96 kHz FM carrier                          | 0 Hz to 960 Hz                         |
| FM deviation setting resolution           | 9.96 kHz FM carrier                          | 1 Hz                                   |
| FM deviation error                        | 9.96 kHz FM carrier at 480 Hz deviation      | < 0.5 Hz (meas.)                       |
| External AM tone                          | input connectors at front                    | I and Q                                |
| Modulation depth                          |                                              |                                        |
| Sum of modulation depths of 30 Hz (VAR) s | signal, 9.96 kHz FM carrier, COM/ID and exte | ernal AM signal must not exceed 100 %. |
| AM depth setting range                    |                                              | 0 to 100 %                             |
| AM depth setting resolution               |                                              | 0.1 %                                  |
| AM depth error                            | 30 Hz (VAR, REF), 30 % AM depth              | < 0.5 % AM depth (meas.)               |
|                                           | 30 Hz (VAR, REF),                            | < 0.8 % AM depth (meas.)               |
|                                           | AM depth: whole range                        |                                        |
|                                           | 9.96 kHz FM carrier, 30 % AM depth           | < 0.2 % AM depth (meas.)               |
|                                           | 9.96 kHz FM carrier,                         | < 1 % AM depth (meas.)                 |
|                                           | AM depth: whole range                        |                                        |
|                                           | COM/ID, tone = 1020 Hz                       | < 0.3 % AM depth (meas.)               |
| External AM tone                          | sensitivity                                  | 0.01 V/%                               |
| Bearing angle                             |                                              |                                        |
| Setting range                             |                                              | 0° to 360°                             |
| -                                         | default setting                              | 0.00°                                  |
| Setting resolution                        | _                                            | 0.01°                                  |
| Error                                     |                                              | < 0.05° (meas.)                        |

### DME modulation (R&S®SMBV-K153 option)

Specifications valid for carrier frequency range from 960 MHz to 1215 MHz, attenuator mode: auto, ALC state: auto, level (PEP) within specified level range and DME default settings.

| DME operating modes                                              | DME/N                                                                 | DME interrogation DME reply         |
|------------------------------------------------------------------|-----------------------------------------------------------------------|-------------------------------------|
| DME channel                                                      |                                                                       | X, Y                                |
| Single pulse                                                     | generation of a single pulse instead of a pulse pair                  | on, off                             |
| Squitter pulses                                                  | randomly distributed pulse repetition rate in line with EUROCAE ED-54 | on, off                             |
| Level error                                                      | attenuator mode: auto,<br>temperature range +18 °C to +33 °C          |                                     |
|                                                                  | pulse peak power uncertainty                                          | < 0.8 dB                            |
|                                                                  | pulse-to-pulse level difference                                       | < 0.2 dB, < 0.1 dB (typ.)           |
| On/off ratio                                                     |                                                                       | > 50 dB (meas.)                     |
| Pulse shaping                                                    | cos <sup>2</sup> shape for rising and falling edge                    | COS <sup>2</sup>                    |
|                                                                  | cos shape for rising edge;<br>cos² shape for falling edge             | cos cos²                            |
|                                                                  | linear shape for rising and falling edge                              | linear                              |
|                                                                  | gauss shaped for rising and falling edge                              | gauss                               |
| Pulse rise/fall time setting range                               | 10 % / 90 % of RF amplitude                                           | 0.5 μs to 20 μs                     |
| Pulse width setting range                                        | 50 % / 50 % of RF amplitude                                           | 1 μs to 100 μs                      |
| Pulse spacing setting range                                      | 50 % / 50 % of RF amplitude                                           | 1 μs to 100 μs                      |
| Pulse parameter setting resolution                               | rise/fall time, pulse width, pulse spacing                            | 0.01 us                             |
| Rise/fall time error                                             |                                                                       | < 0.05 us (meas.)                   |
| Pulse width error                                                |                                                                       | < 0.05 us (meas.)                   |
| Pulse spacing error                                              |                                                                       | < 0.05 us (meas.)                   |
| Pulse repetition rate setting rate                               | squitter off                                                          | 10 pp/s to 6000 pp/s                |
|                                                                  | squitter on (mean pulse repetition rate)                              | 10 pp/s to 6000 pp/s (nom.)         |
| Pulse repetition setting resolution                              | squitter off                                                          | 1 pp/s                              |
|                                                                  | squitter on (mean pulse repetition rate)                              | 100 pp/s                            |
| Pulse efficiency setting range                                   |                                                                       | 0 to 100 %                          |
| Pulse efficiency setting resolution                              |                                                                       | 1 %                                 |
| Range distance setting range                                     |                                                                       | –2 NM to 400 NM                     |
| Range distance setting resolution                                |                                                                       | 0.01 NM                             |
| Identification pulses, only in DME repl                          | y mode                                                                |                                     |
| ID code                                                          |                                                                       | user-selectable four-character code |
| ID rate setting range                                            |                                                                       | 100 pp/s to 10000 pp/s              |
| ID period setting range                                          |                                                                       | 10 s to 120 s                       |
| ID dot, dash, symbol space and letter space length setting range |                                                                       | 50 ms to 500 ms                     |
| Monitor output                                                   | output connectors at back                                             | I and Q                             |
| DME analysis                                                     |                                                                       |                                     |
| Peak level range                                                 |                                                                       | -10 dBm to 20 dBm                   |
| Reply delay range                                                |                                                                       | 0 μs to 300 μs                      |
| Reply efficiency range                                           |                                                                       | 0 % to 100 %                        |
| Pulse repetition rate range                                      |                                                                       | 2 Hz to 10 kHz                      |

## **Ordering information**

| Designation                                                                                                    | Туре                       | Order No.     |
|----------------------------------------------------------------------------------------------------|----------------------------|---------------|
| Base unit (including power cable, quick start guide and CD-I                                                     | ROM, with operating and se | rvice manual) |
| Vector Signal Generator 15                                                                                       | R&S®SMBV100A               | 1407.6004.02  |
| Hardware options (GNSS related configuration) 16                                                                 |                            |               |
| Frequency Range, 9 kHz to 3.2 GHz                                                                                | R&S®SMBV-B103              | 1407.9603.02  |
| Baseband Generator with digital modulation (realtime) and                                                        | R&S®SMBV-B10               | 1407.8607.04  |
| ARB (32 Msample), 120 MHz RF bandwidth                                                                           |                            |               |
| Baseband Generator for GNSS with high dynamic range, digital modulation (realtime) and ARB (32 Msample), 120 MHz | R&S®SMBV-B10F 17           | 1419.2009.02  |
| RF bandwidth                                                                                                    | Da C®OMPN/ Doc             | 4.407.0400.00 |
| Hard Disk (removable)                                                                                            | R&S®SMBV-B92               | 1407.9403.02  |
| Memory Extension for ARB to 256 Msample                                                                          | R&S®SMBV-K511              | 1419.2544.02  |
| Memory Extension for ARB to 1 Gsample                                                                            | R&S®SMBV-K512              | 1419.2567.02  |
| Software options (GNSS and Avionics related only)                                                                | DO CROMPNINA               | 4.445.0000.00 |
| GPS                                                                                                    | R&S®SMBV-K44               | 1415.8060.02  |
| Assisted GPS                                                                                                    | R&S®SMBV-K65               | 1415.8560.02  |
| Galileo                                                                                                    | R&S®SMBV-K66               | 1415.8590.02  |
| Assisted Galileo                                                                                                 | R&S®SMBV-K67               | 1419.2509.02  |
| GNSS Extension to 12 Satellites                                                                                  | R&S®SMBV-K91               | 1415.8577.02  |
| GNSS Enhanced (e.g. moving scenarios, multipath)                                                                 | R&S®SMBV-K92               | 1415.8583.02  |
| GPS P Code                                                                                                    | R&S®SMBV-K93               | 1415.8660.02  |
| Glonass                                                                                                    | R&S®SMBV-K94               | 1415.8677.02  |
| Assisted Glonass                                                                                                 | R&S®SMBV-K95               | 1419.2521.02  |
| GNSS Extension to 24 Satellites                                                                                  | R&S®SMBV-K96               | 1415.8790.02  |
| GNSS Extension for Obscuration Simulation and Automatic Multipath                                                | R&S®SMBV-K101              | 1415.8802.02  |
| GNSS Extension for Antenna Pattern                                                                               | R&S®SMBV-K102              | 1415.8819.02  |
| GNSS Extension for Spinning and Attitude                                                                         | R&S®SMBV-K103              | 1415.8825.02  |
| ERA-Glonass Test Suite 18                                                                                        | R&S®SMBV-K360              | 1419.1890.02  |
| eCall Test Suite 19                                                                                              | R&S®SMBV-K361              | 1419.2980.02  |
| QZSS <sup>20</sup>                                                                                               | R&S®SMBV-K105              | 1419.2350.02  |
| BeiDou                                                                                                    | R&S®SMBV-K107              | 1419.2709.02  |
| SBAS <sup>20</sup>                                                                                               | R&S®SMBV-K110              | 1419.2373.02  |
| GBAS                                                                                                    | R&S®SMBV-K111              | 1419.2396.02  |
| ILS                                                                                                    | R&S®SMBV-K151              | 1419.2621.02  |
| VOR                                                                                                    | R&S®SMBV-K152              | 1419.2644.02  |
| DME                                                                                                    | R&S <sup>®</sup> SMBV-K153 | 1419.2667.02  |
| Recommended extras                                                                                               |                            |               |
| Hardcopy manuals (in English, UK)                                                                                |                            | 1407.6062.32  |
| Hardcopy manuals (in English, US)                                                                                |                            | 1407.6062.39  |
| 19" Rack Adapter                                                                                                 | R&S®ZZA-S334               | 1109.4487.00  |
| Power Sensor, 9 kHz to 6 GHz                                                                                     | R&S®NRP-Z92                | 1171.7005.02  |
| USB Serial Adapter, for RS-232 remote control                                                                    | R&S®TS-USB1                | 6124.2531.00  |
| Accessories                                                                                                    |                            |               |
| Documentation of Calibration Values                                                                              | R&S®DCV-2                  | 0240.2193.18  |
| DAkkS (formerly DKD) Calibration in line with ISO 17025 and ISO 9000                                             | R&S®SMBV-DKD               | 1415.8448.02  |

For product brochure, see PD 5214.5284.12 and www.rohde-schwarz.com

<sup>&</sup>lt;sup>15</sup> The base unit must be ordered with an R&S®SMBV-B10x frequency option.

<sup>&</sup>lt;sup>16</sup> For additional options, see the R&S®SMBV100A product brochure (PD 5214.1114.12), data sheet (PD 5214.1114.22) and www.rohde-schwarz.com.

<sup>&</sup>lt;sup>17</sup> The item is subject to export control regulations and therefore not available in all countries nor to all customers.

<sup>18</sup> The following options are prerequisites to fully support automated ERA-Glonass testing in line with GOST-R-55534/33471: R&S®SMBV-K44, R&S®SMBV-K94, R&S®SMBV-K91, R&S®SMBV-K96, R&S®SMBV-K102, R&S®SMBV-K110.

The following options are prerequisites to fully support automated eCall testing in line with EU2017/79 Annex VI: R&S®SMBV-K44, R&S®SMBV-K66, R&S®SMBV-K92, R&S®SMBV-K91, R&S®SMBV-K96, R&S®SMBV-K102, R&S®SMBV-K110.

<sup>&</sup>lt;sup>20</sup> Requires the R&S®SMBV-K44 GPS option.

Version 11.00, December 2017

#### Service that adds value

- Uncompromising qualityLong-term dependability

#### Rohde & Schwarz

The Rohde & Schwarz electronics group offers innovative solutions in the following business fields: test and measurement, broadcast and media, secure communications, cybersecurity, monitoring and network testing. Founded more than 80 years ago, the independent company which is headquartered in Munich, Germany, has an extensive sales and service network with locations in more than 70 countries.

#### Sustainable product design

- Environmental compatibility and eco-footprint
- Energy efficiency and low emissions
- Longevity and optimized total cost of ownership

Certified Quality Management ISO 9001

Certified Environmental Management ISO 14001

### Rohde & Schwarz GmbH & Co. KG

www.rohde-schwarz.com

### Rohde & Schwarz training

www.training.rohde-schwarz.com

#### Regional contact

- Europe, Africa, Middle East | +49 89 4129 12345 customersupport@rohde-schwarz.com
- North America | 1 888 TEST RSA (1 888 837 87 72) customer.support@rsa.rohde-schwarz.com
- Latin America | +1 410 910 79 88 customersupport.la@rohde-schwarz.com
- Asia Pacific | +65 65 13 04 88 customersupport.asia@rohde-schwarz.com
- China | +86 800 810 82 28 | +86 400 650 58 96 customersupport.china@rohde-schwarz.com

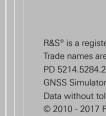

R&S® is a registered trademark of Rohde & Schwarz GmbH & Co. KG Trade names are trademarks of the owners PD 5214.5284.22 | Version 11.00 | December 2017 (fi) GNSS Simulator in the R&S°SMBV100A Vector Signal Generator Data without tolerance limits is not binding | Subject to change © 2010 - 2017 Rohde & Schwarz GmbH & Co. KG | 81671 Munich, Germany

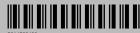